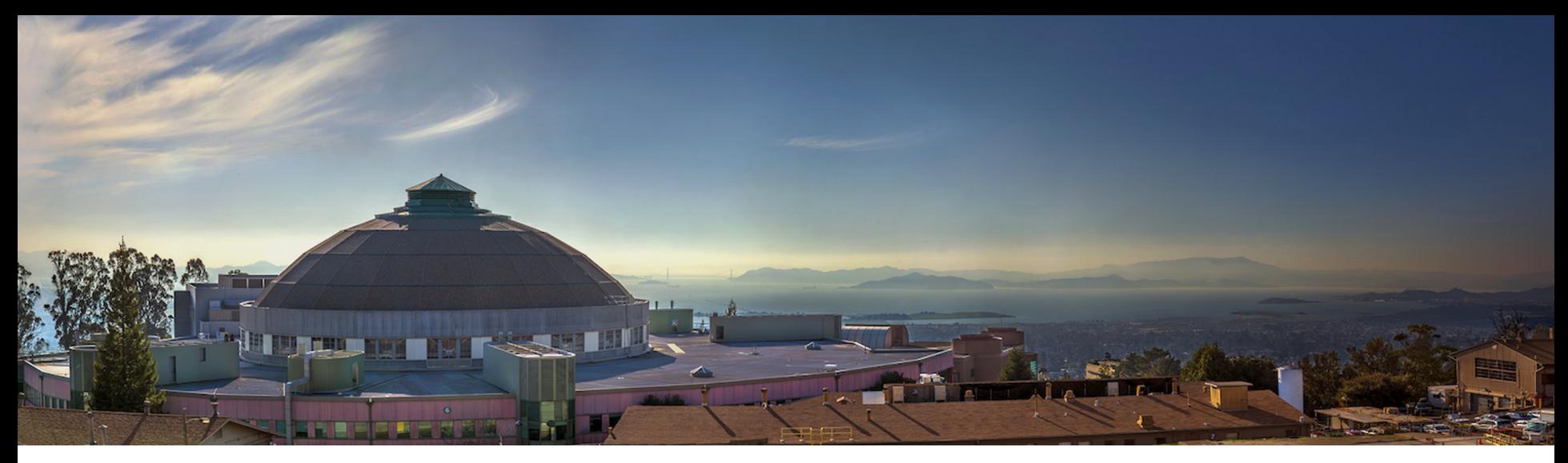

# **Matlab Middlelayer at Spear3, ALS, Soleil and other Light Sources**

**Greg Portmann (ALS / Spear3) Jeff Corbett, Xiaobiao Huang, James SaFranek, Jim Sebek, Andrei Terebilo (Spear3) Dave Robin and Christoph Steier (ALS) Laurent Nadolski (Soleil) Eugene Tan (ASP) and many others**

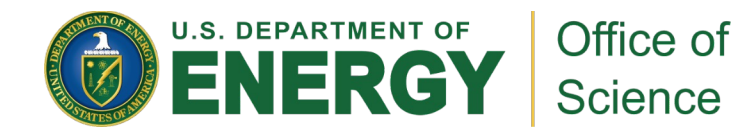

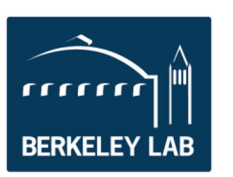

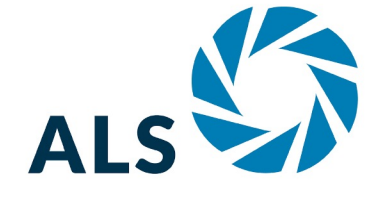

October 4, 2023

### I've been writing Matlab code for accelerators since about 1993. Why?

- I saw chromaticity measurements being done in the control room in Excel.
- There's no way we're going to implement SVD orbit correction, … in Excel. C or C++ was an option but Matlab's active workspace is ideal for shift work.
	- I believe our first study using the original MML was beam base alignment with Dave Robin.

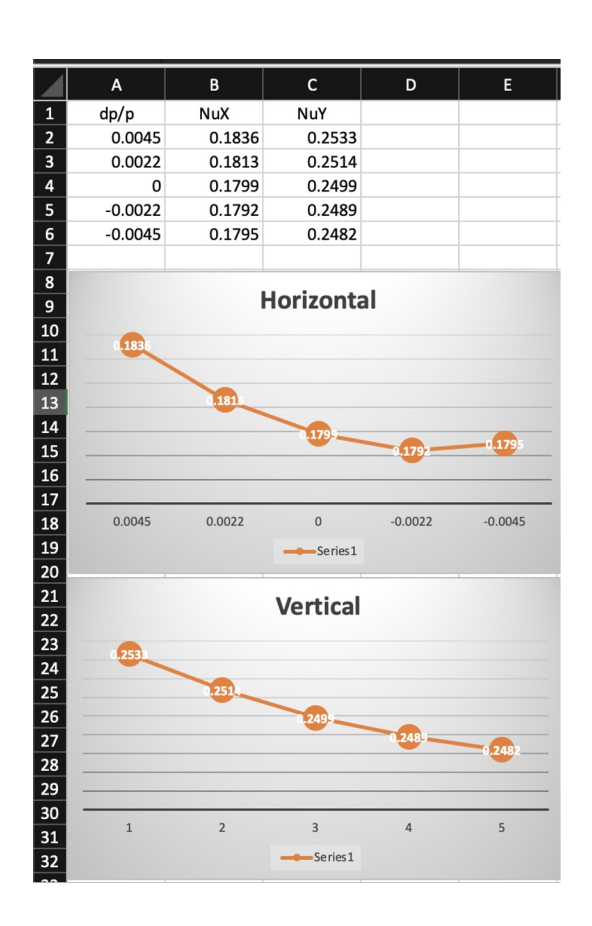

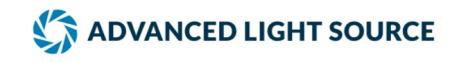

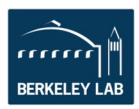

### **MML Brief History**

- Started about 1993 at the ALS to automate physics experiments (orbit, tune, chromaticity correction, quadrupole centering, …)
- We started using Matlab code during ALS operations out of necessity, and we never stopped Lack of the people working in high level controls The motivation to change working Matlab code is low and it comes with risk.
- Spear3 commissioning effort (early 2000s) Started with the ALS Matlab code and completely rewrote it to be accelerator independent (as much as we could) Andrei Terebilo had written the Matlab tracking code AT LOCO was ported from Fortran to Matlab & AT

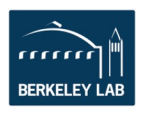

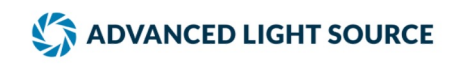

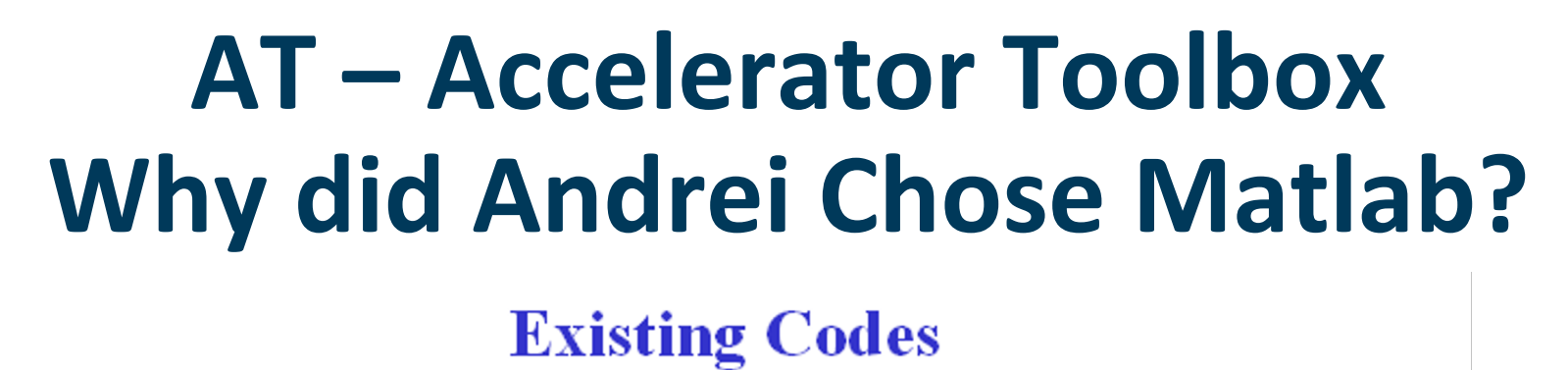

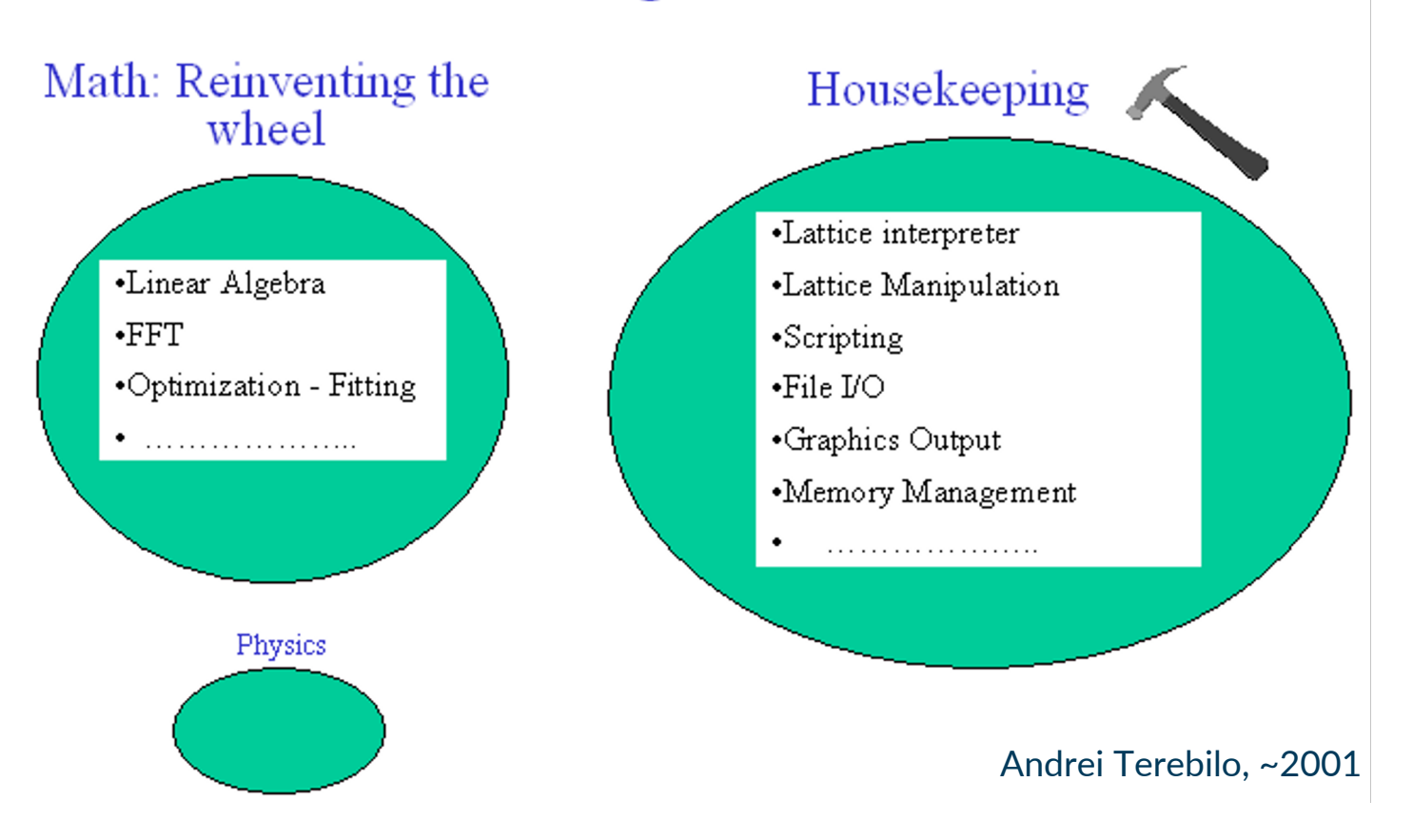

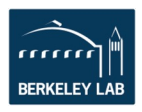

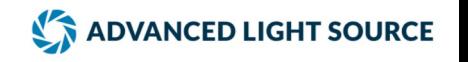

#### **The Matlab Toolbox Suite for accelerator physics and commissioning developed in the 2001 – 2004 timeframe for Spear3.**

- MiddleLayer + High Level Applications (MML) 1. Link between applications and the control system (EPICS, Tango, etc.) or simulator 2. Functions to access accelerator data 3. Provide a physics function library
- AT Accelerator Toolbox for simulations
- LOCO Linear Optics from Closed Orbits (Lattice calibration, etc.)

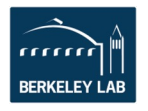

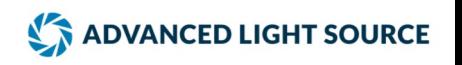

#### **Some of the people … a while back.**

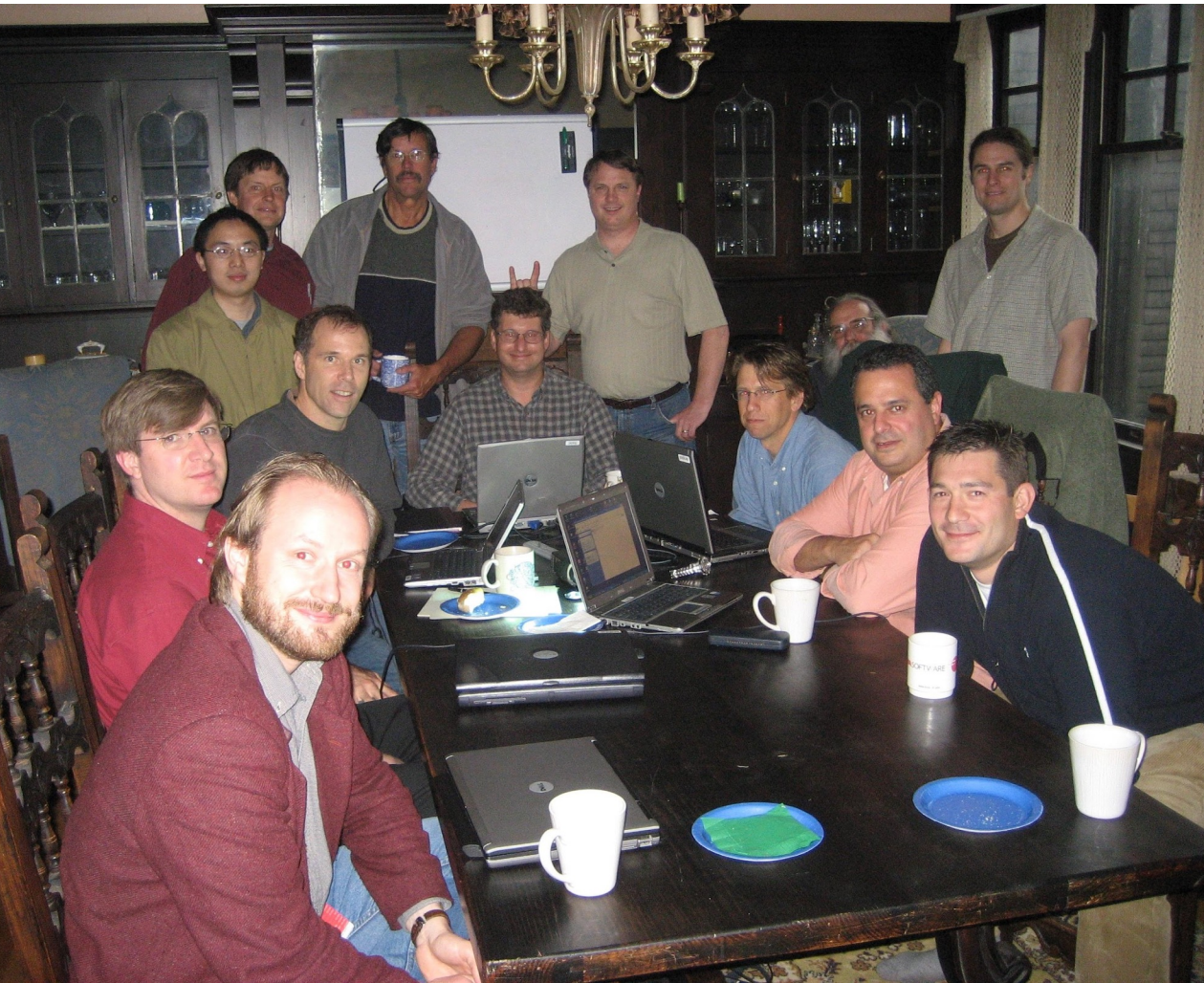

High concentration of MML and AT programmers at this ALS/Spear3 offsite in 2007 this ALS/Spears offsite in 2007<br>Including: Andrei Terebilo (AT) Missing: the CLS control room

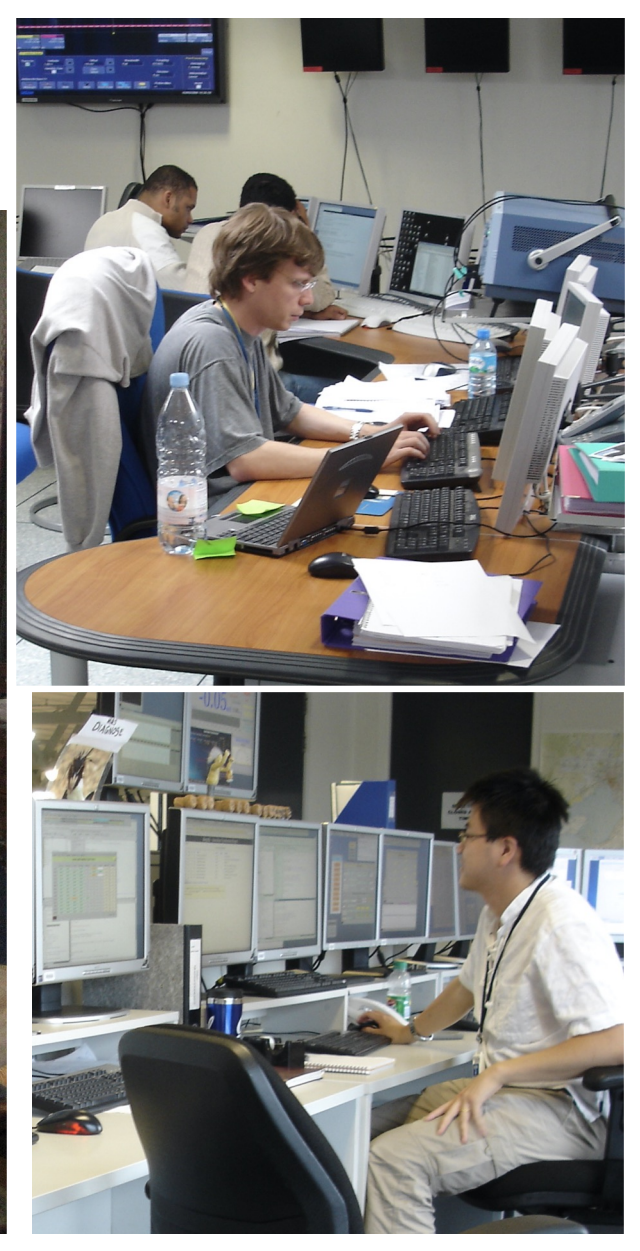

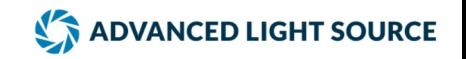

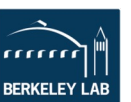

### **Design Plan/Goals**

- **Accelerator Independent** 
	- **Control system independent** 
		- **Two main functions to change control systems**
			- **getpvonline, setpvonline**
			- **Minimize the need to know the control system or a channel name.**
		- **Work on EPICS, Tango, OPC, and other older control systems**
	- **AT model independent**

#### • **Tracking code independent**

- **Build on AT. We planned to connect to other modeling code but it hasn't happened so far.**
	- **getpvmodel, setpvmodel**
- **Be flexible on where data comes from**
	- **getdata and getrespmat can branch between Matlab data, model data, or data from a server.**
- **Nothing fancy, keep it simple, …**
	- **Clean, readable, commented code**
	- **No objects (just expose the structures)**
		- **Although, mml objects are available**
	- **The target audience was non-professional programmers**

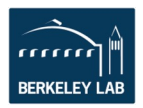

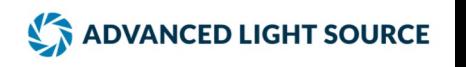

### **Software Interconnection Diagram**

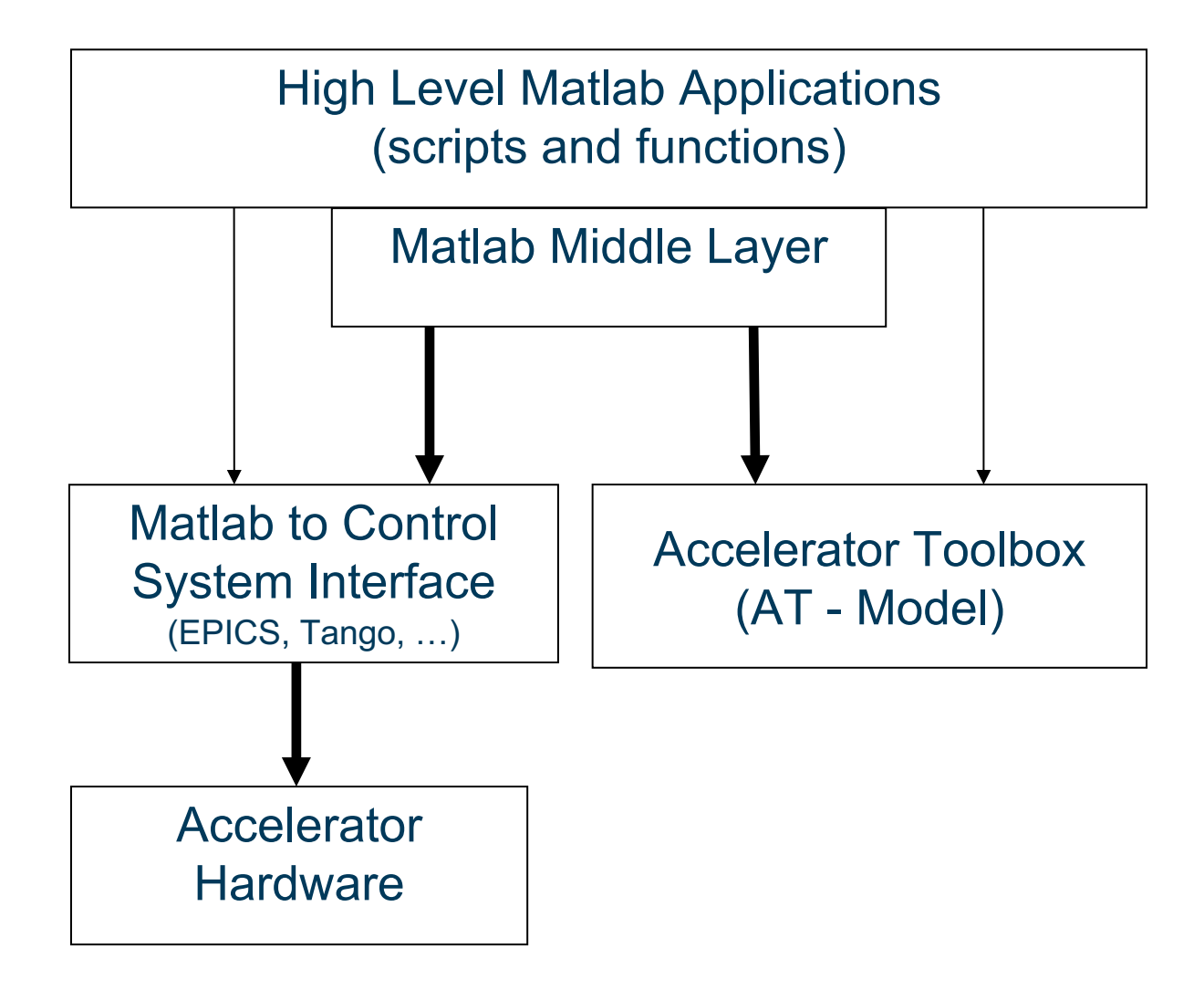

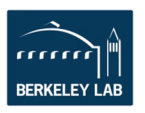

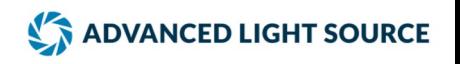

#### **Middlelayer Data Flow Diagram**

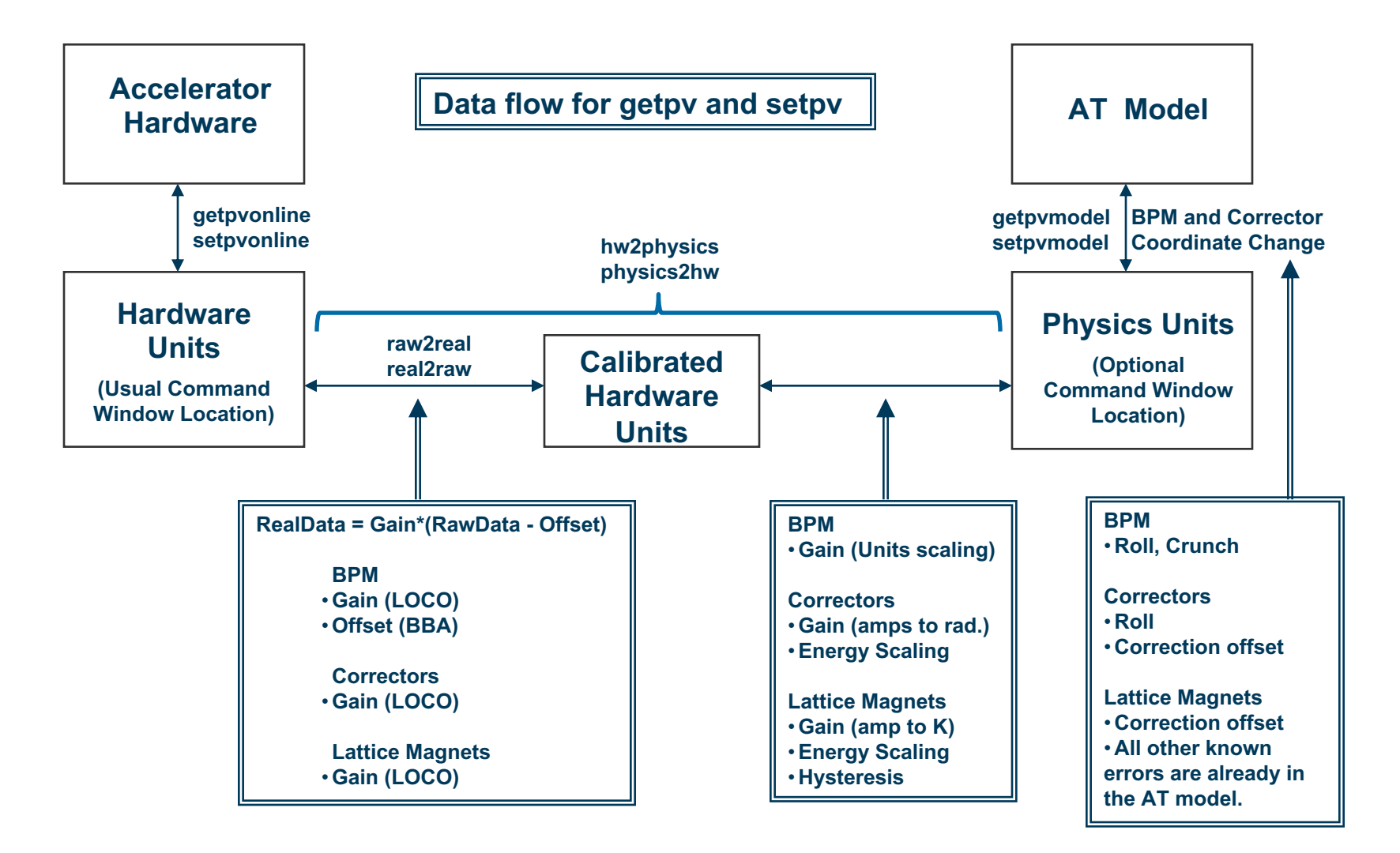

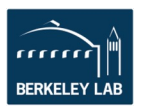

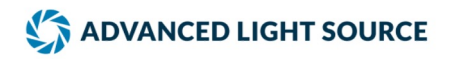

#### **Challenges**

- **The most difficult step was to make it accelerator independent. But it greatly improved the code.**
	- **Needed to be very flexible on units and conversions (hw2physics and physics2hw)**
	- **Forces abstraction instead of hardcoding.**
	- **Needed the .MemberOf field to know what the families were.**
		- **X, Y, BPMx, BPMy, BPMz, …**
		- **HCM, HCOR, HC, XCOR, …**
- **Timing setpoint change and data taking**

– **…**

- **WaitFlags in setpv. Knowing when the setpoint change is complete and when monitors, like orbit and tune data, are ready to read.**
- **Data management**

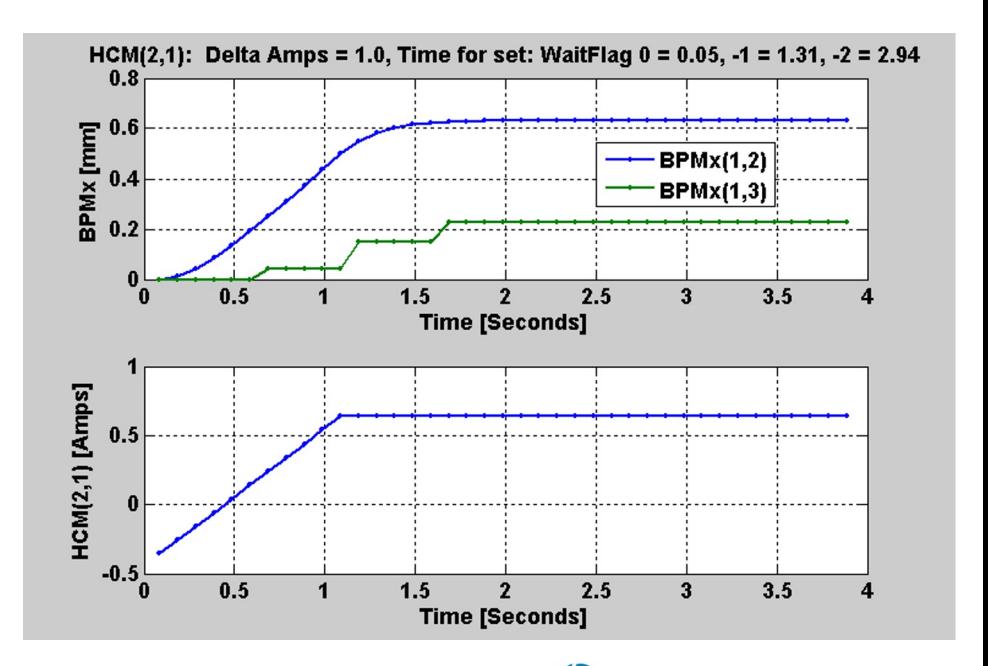

**ADVANCED LIGHT SOURCE** 

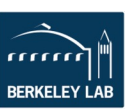

# **Data, Data, and more Data**

- Beam Position Monitors
	- Channel names, gains, roll, crunch, offsets, golden, standard deviations
- Magnets

– …

• …

– Channel names, gains, offsets, roll, setpoint-monitor tolerance, amp-to-simulator conversions, hysteresis loops, max/min setpoint

**NET ADVANCED LIGHT SOURCE** 

- Response matrices (Orbit, Tune, Chromaticity)
- Lattices (Save and restore)
- Measurement archiving
	- Dispersion, tunes, chromaticity, quadrupole centers

Management of data within Matlab is easy. Sharing data with other applications is not so easy.

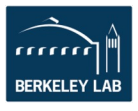

# **MML Setup Data Structures (1)**

#### $\gg$  ao = getao;

#### >> ao.HCM

FamilyName: 'HCM' MemberOf: {3×1 cell} DeviceList: [98×2 double] ElementList: [98×1 double] Status: [98×1 double] Position: [98×1 double] BaseName: {98×1 cell} DeviceType: {98×1 cell} CommonNames: [98×11 char] Monitor: [1×1 struct] Setpoint: [1×1 struct] Trim: [1×1 struct] FF1: [1×1 struct]

FF2: [1×1 struct] FFMultiplier: [1×1 struct] Sum: [1×1 struct] DAC: [1×1 struct] RampRate: [1×1 struct] TimeConstant: [1×1 struct] OnControl: [1×1 struct] On: [1×1 struct] Reset: [1×1 struct] Ready: [1×1 struct] AT: [1×1 struct] Gain: [98×1 double] Roll: [98×1 double]

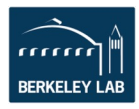

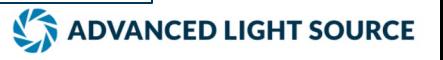

# **MML Setup Data Structures (2)**

>> ao.HCM.Setpoint MemberOf: {9×1 cell} Mode: 'Simulator' DataType: 'Scalar' ChannelNames: [98×19 char] HW2PhysicsFcn: @amp2k Physics2HWFcn: @k2amp Units: 'Hardware' HWUnits: 'Ampere' PhysicsUnits: 'Radian' RunFlagFcn: @getrunflagcm Range: [98×2 double] Tolerance: [98×1 double] DeltaRespMat: [98×1 double]

>> ao.HCM.Setpoint.MemberOf {'PlotFamily' } {'Save/Restore'} {'COR' } {'Horizontal' } {'HCM' } {'Magnet' } {'Setpoint' } {'measbpmresp' } {'Archive' }

Typically only one or two people at a facility maintain the MML setup data structures.

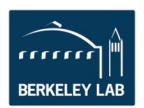

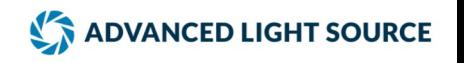

### **MML Data Structures**

>> getpv('HCM', 'Monitor', 'Struct') Data: [98×1 double] FamilyName: 'HCM' Field: 'Monitor' DeviceList: [98×2 double] Status: [98×1 double] Mode: 'Online' Units: 'Hardware' UnitsString: 'Ampere' DataDescriptor: 'Get by FamilyName' CreatedBy: 'getpv' DataTime: [98×1 double] TimeStamp: [2023 10 8 16 55 19.8041]

#### Basic Data Structure **Response Matrix Data Structure**

>> r = getbpmresp('struct');  $\Rightarrow$  r(1,1)

Data: [122×98 double] Monitor: [1×1 struct] Actuator: [1×1 struct] ActuatorDelta: [98×1 double] Monitor1: [122×98 double] Monitor2: [122×98 double] Units: 'Hardware' UnitsString: 'mm/Ampere' GeV: 1.8909 TimeStamp: [2023 10 4 16 22 58.9844] DCCT: 55.7607 ModulationMethod: 'bipolar' WaitFlag: -2 ExtraDelay: 0 DataDescriptor: 'Response Matrix' CreatedBy: 'measrespmat' OperationalMode: 'Pseudo-Single Bunch (0.18,0.25)' FileName: '/home/als/physbase/mmlt/machine/ALS/StorageRi ngOpsData/PseudoSingleBunch/GoldenBPMResp\_L owEmittance'

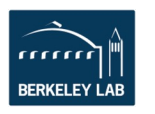

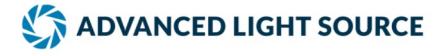

### **I. Basic Calling Syntax (the middelayer part)**

#### **Naming Convention**

Family = Group descriptor (text string) Field = Subgroup descriptor (text string) DeviceList = [Sector Element-in-Sector]

#### **Basic Functions**

getpv(Family, Field, DeviceList); setpv(Family, Field, Value, DeviceList); steppv(Family, Field, Value, DeviceList); These functions can branch between the model and online.

#### **Examples:**

 $x = getpv('BPMx', 'Monitor', [3 4;5 2]);$  $h = getpv('HCM', 'Setpoint', [2 1;12 4]);$ setpv('QF', 'Setpoint', 81);

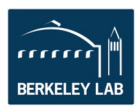

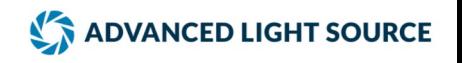

# **ALS Naming Scheme**

#### Families

Bend magnets – BEND Quadrupoles – QF, QD, QFA, QDA Sextupoles – SF, SD Skew quadrupoles - SQSF, SQSD Correctors – HCM, VCM Beam position monitors – BPMx and BPMy Insertion devices – ID, EPU Other - RF, DCCT, TUNE, Energy

#### Fields

Setpoint, Monitor, RampRate, RunFlag, DAC, OnOff, Reset, Ready, Voltage, Power, Velocity, HallProbe, etc…

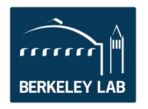

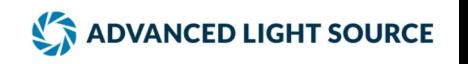

### **Name Server: EPICS Channel Finder**

### At the ALS, the channel finder service tags channels using the same "Accelerator, Family, Field, Device" scheme as in the MML.

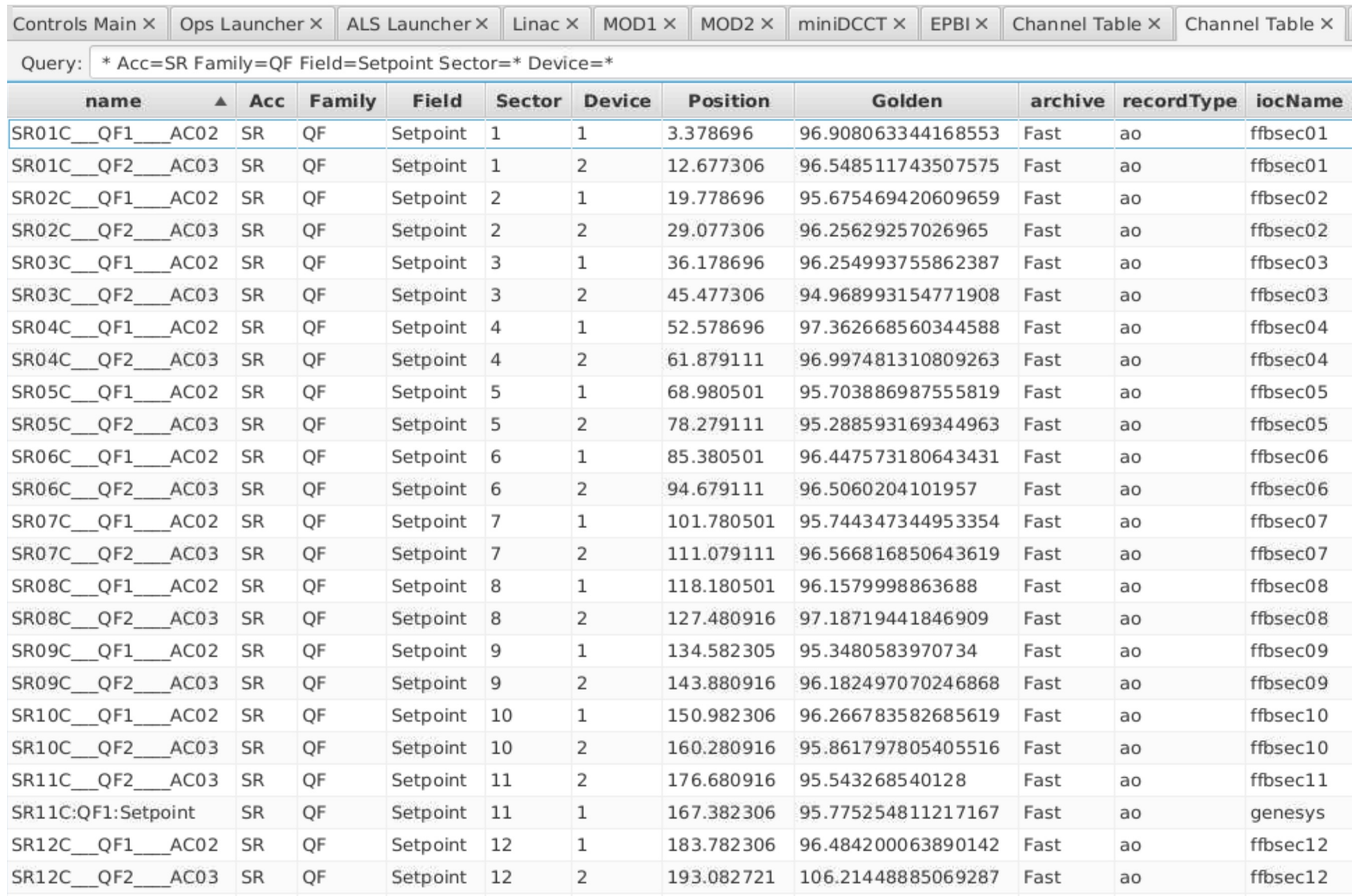

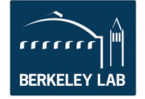

#### **Scripting Example: Orbit Correction in 6 lines**

*% Get the horizontal response matrix* **Rx = getrespmat('BPMx', 'HCM'); % 122x94 matrix at ALS**

*% Computes the SVD of the response matrix* **Ivec = 1:48; [U, S, V] = svd(Rx, 0);**

*% Get the vertical orbit* **X = getpv('BPMx');**

```
% Find the corrector changes
DeltaAmps = -V(:,Ivec) * S(Ivec,Ivec)^-1 * U(:,Ivec)' * X;
```

```
% Changes the corrector strengths 
steppv('HCM', 'Setpoint', DeltaAmps);
```
Add a loop => Slow Orbit feedback

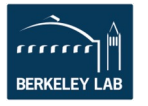

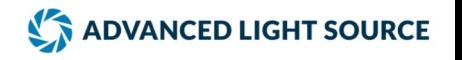

### **Controls & Instrumentation**

#### Supported Systems and Devices

- Fast magnets
- Power supplies
- Vacuum systems
- Diagnostic systems
	- Beam Position Monitors (BPMs), fast orbit feedback
	- Scopes
	- Scintillators (fluorescent screens) and CCD cameras
	- Photon Beam Position Monitors (PBPMs),
	- Beam current (DCCT, ICT)
	- Bunch current monitor
	- Beam loss monitors
	- Vacuum chamber/girder/floor motion monitors
	- $\bullet$  … …

• …

- RF systems
- Machine protection systems (MPS)
- Facilities data (temperatures, …)
- Control room to support operations and physics

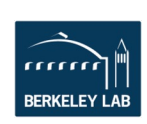

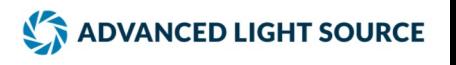

# **II. Function Library**

There are hundreds of functions for accelerator control

- setorbit general purpose global orbit correction function
- setorbitbump general purpose local bump function
- settune sets the storage ring tune
- setchro sets the storage ring chromaticity
- measchro measure the chromaticity
- measdisp measure the dispersion function
- quadcenter, quadplot finds the quadrupole center
- physcis2hw converts between physics and hardware units
- measbpmresp measure a BPM response matrix
- measlifetime computes the beam lifetime
- minpv/maxpv min/max value for family/field
- srcycle standardizes the storage ring magnets
- scantune scan in tune space and record the lifetime
- scanaperture scans the electron beam in the straight sections and monitors lifetime
- finddispquad finds the setpoint that minimizes the dispersion in the straight sections.
- rmdisp adjusts the RF frequency to remove the dispersion component of the orbit by fitting the orbit to the dispersion orbit
- Etc. (thousands of scripts and functions have been written)

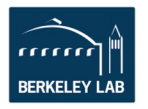

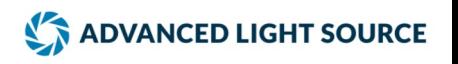

#### **Matlab - LabCA Polling Speed**

1. One PV -> 1 kHz polling (4 kHz is about the maximum rate)  $x = getpv('BPMx', 'Monitor', [1 1], 0:.001:.2);$ 

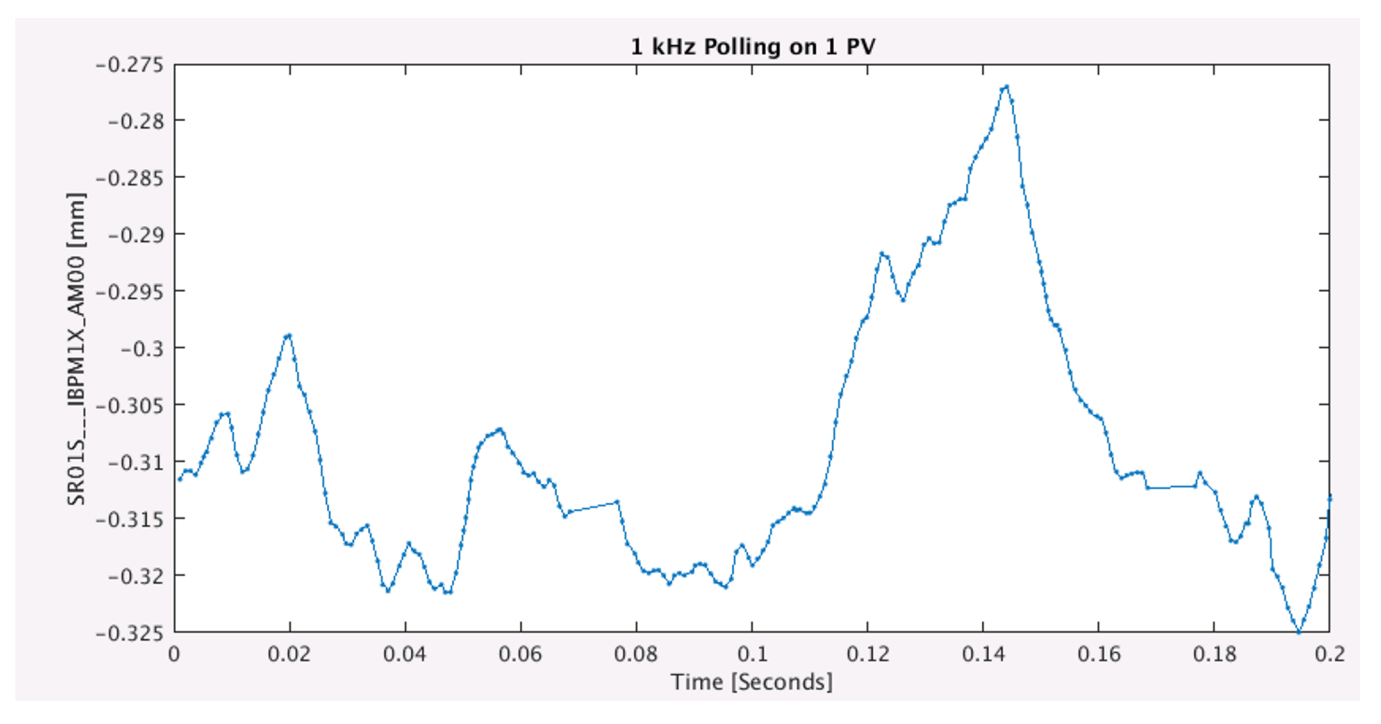

2. 120 PVs -> 1 kHz polling is about the maximum but there is some variation in the sampling time. x = getpv('BPMx', 'Monitor', [], 0:.001:.2);

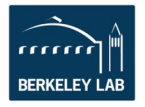

Note: these numbers improve every year.

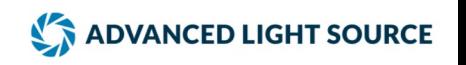

#### **Matlab Waveform Speed in EPICS**

#### BL 3.1 CCD Camera

>> tic; Image = getpv('BL31:image1:ArrayData', 'native', 1038\*1390); toc Elapsed time is 0.08 seconds (12.5 Hz)

1038\*1390\*16 / 2^20 = 22.0 Mbits (~1.44M points in .08 seconds)

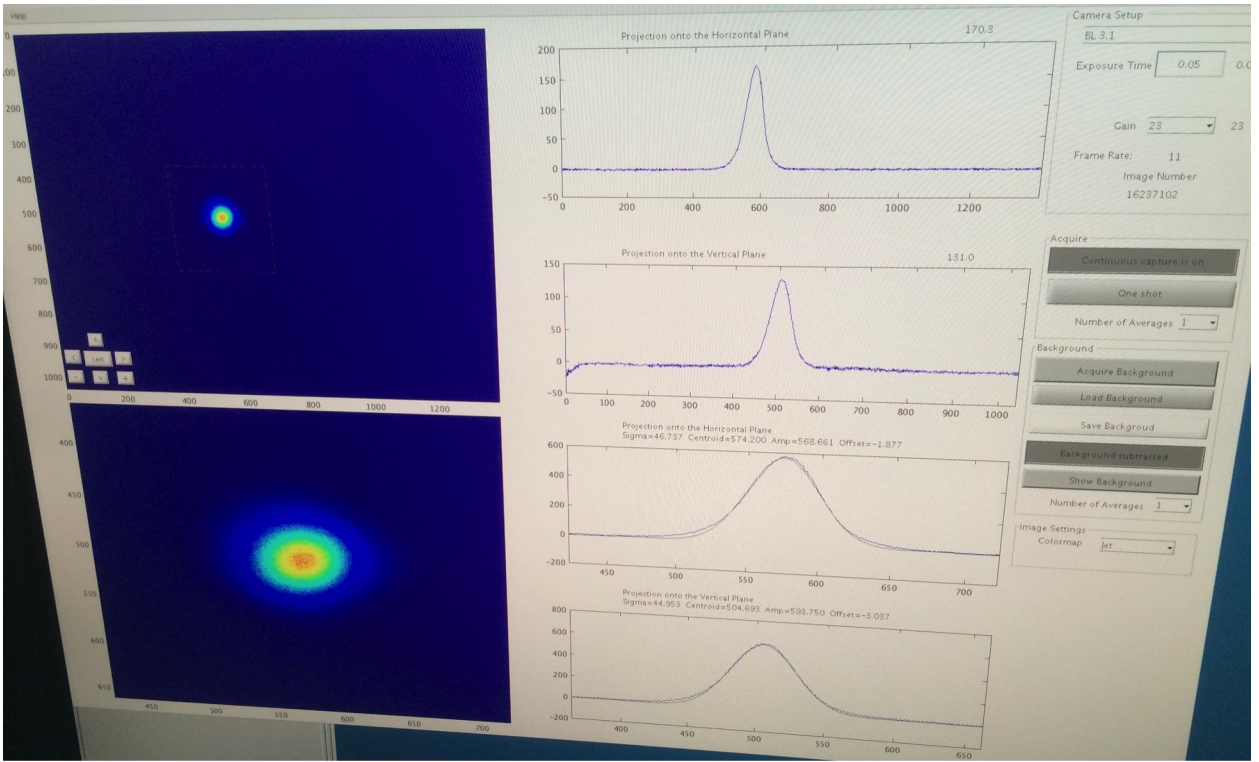

#### BPM

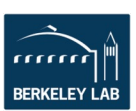

>> tic; X = getpv('BR2:BPM3:wfr:TBT:X','waveform'); toc;

Elapsed time is 0.114679 seconds. (2.1M points)

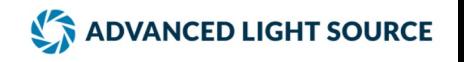

### **MML Applications**

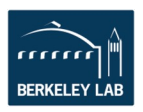

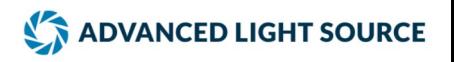

### **High Level Applications in Matlab**

- Save/ restore / configuration control
- Orbit correction and slow orbit feedback
- Insertion device focusing compensation
- Quadrupole centering
- Display (plotfamily, mmlviewer)
- Transport line tuning
- CCD cameras
- Energy Ramping
- General scripting language for machine shifts
- LOCO (Response matrix analysis, machine calibration)
- …

-> Many applications can be run and optimized before the accelerator is build. It's highly recommended to test orbit correction, tune correction, quadrupole centering, and LOCO before finalizing the lattice design.**ADVANCED LIGHT SOURCE** 

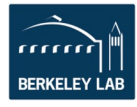

# **plotfamily application**

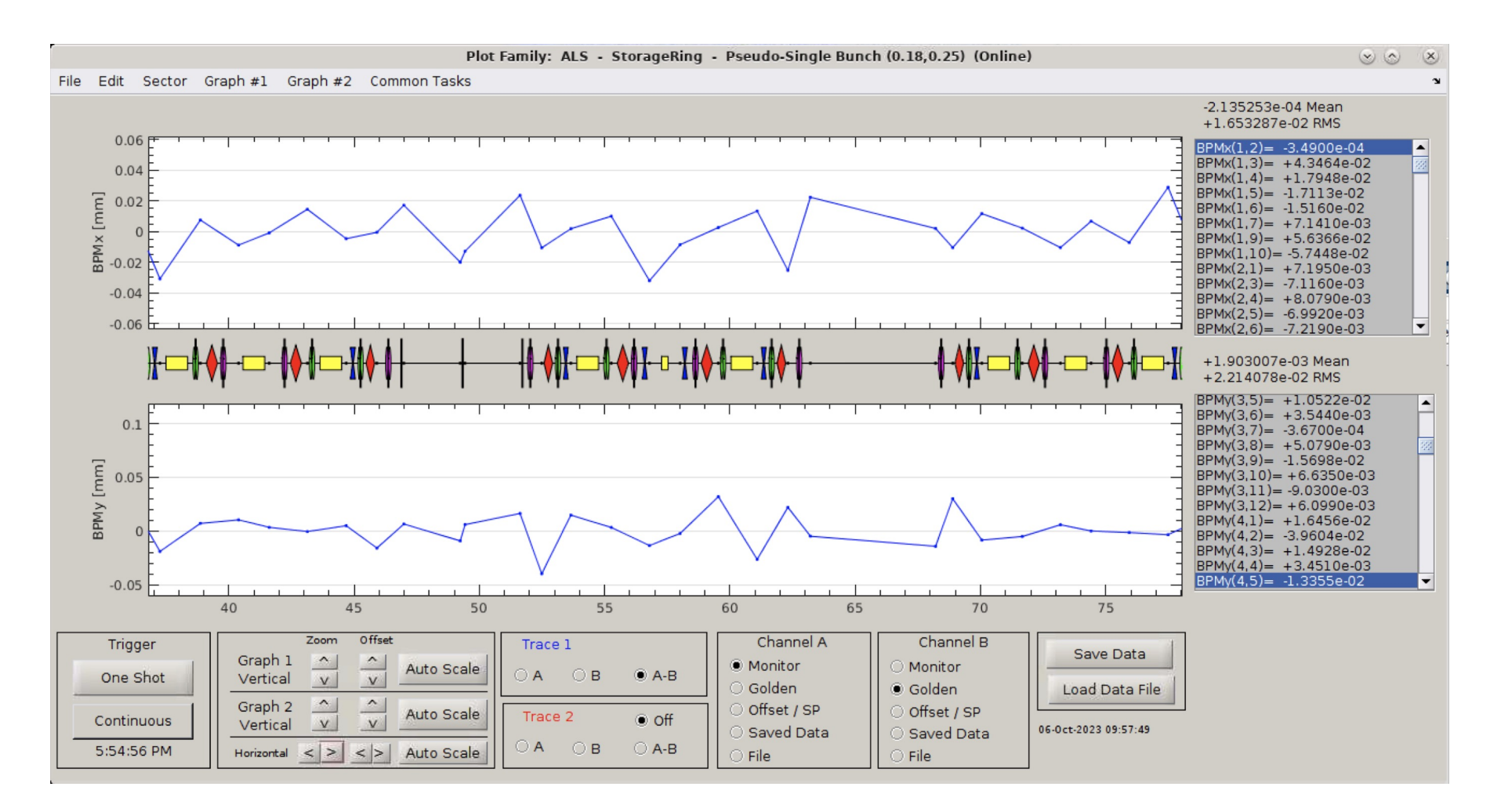

See also mmlviewer viewfamily

**BERKELEY LAB** 

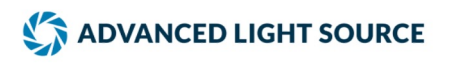

#### **Chromaticity Measurement**

#### **Accelerator Independent**

**BERKELEY LAE** 

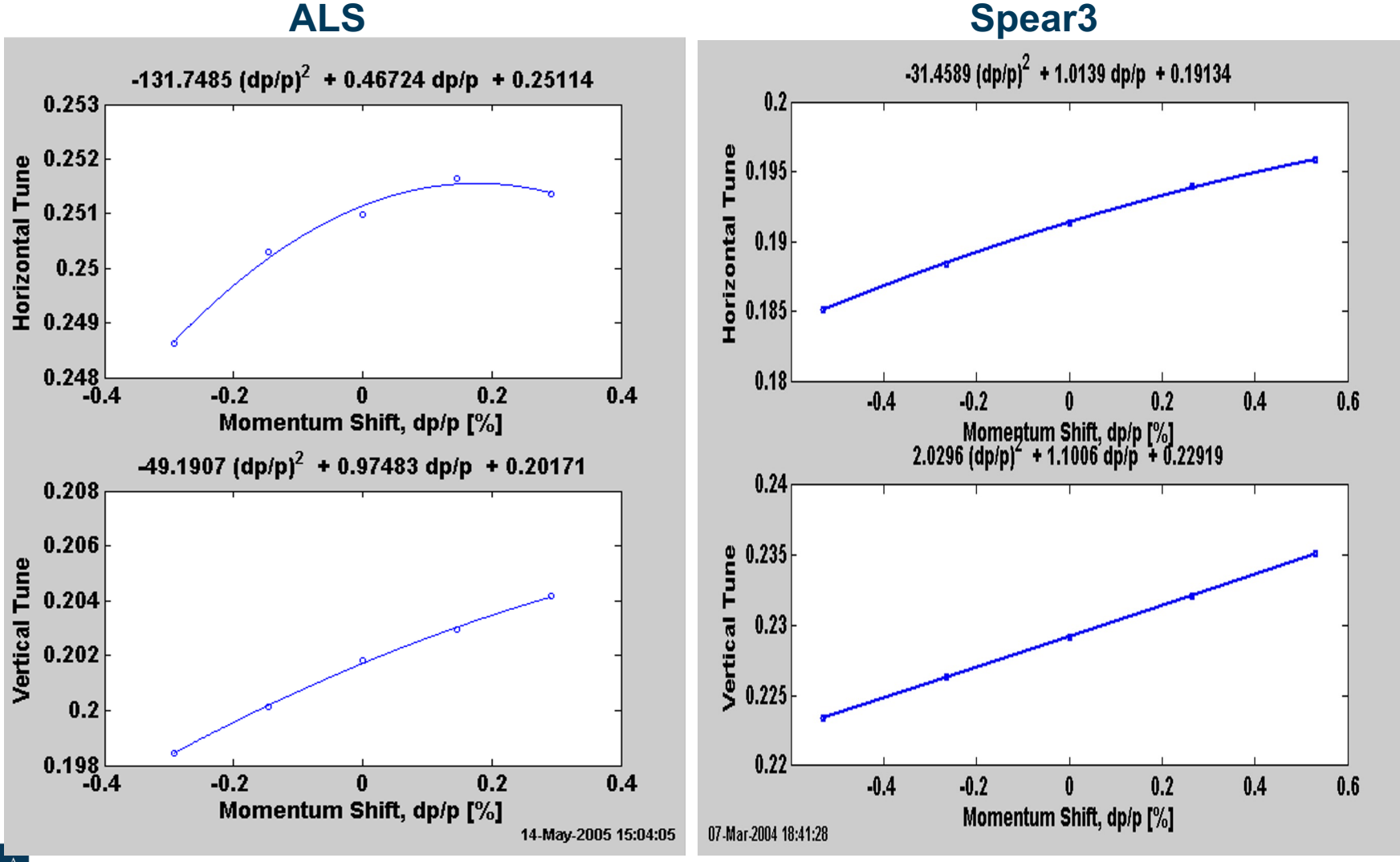

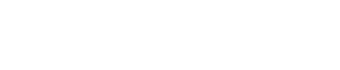

ADVANCED LIGHT SOURCE

# **Beam-based Alignment**

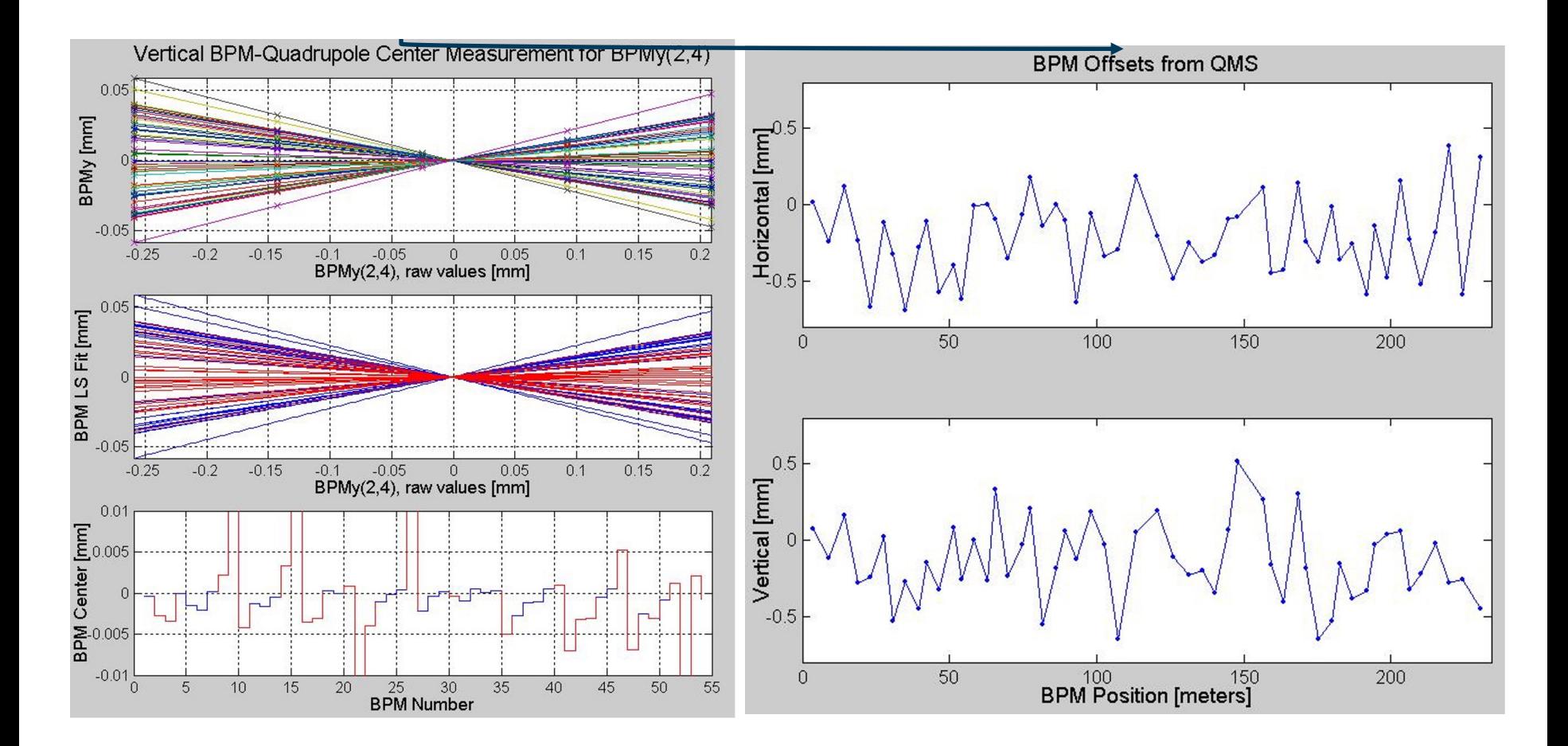

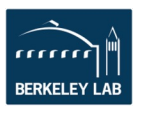

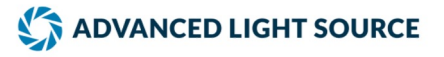

### **Orbit Correction**

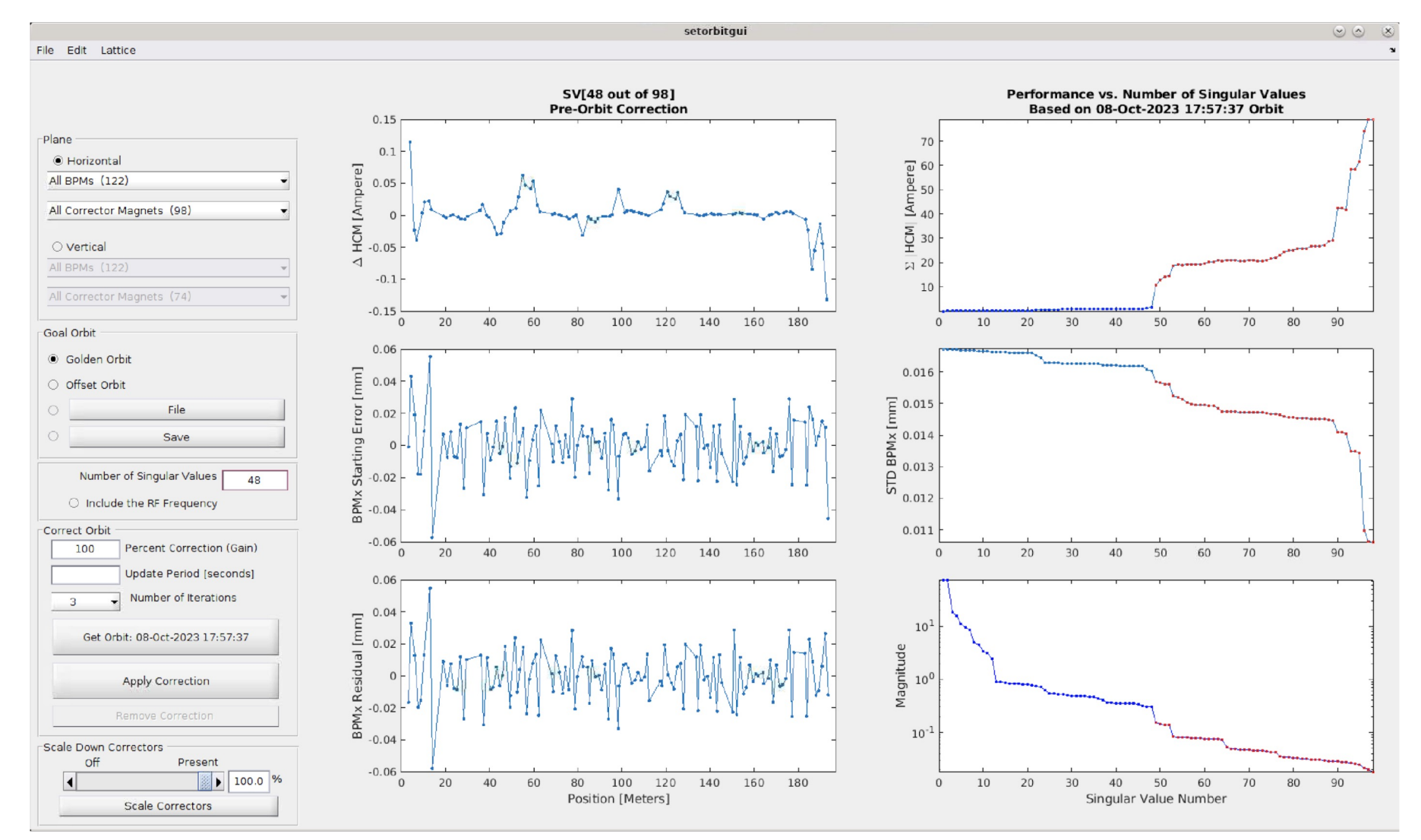

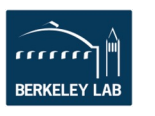

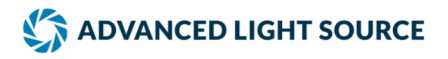

### **Save/Restore**

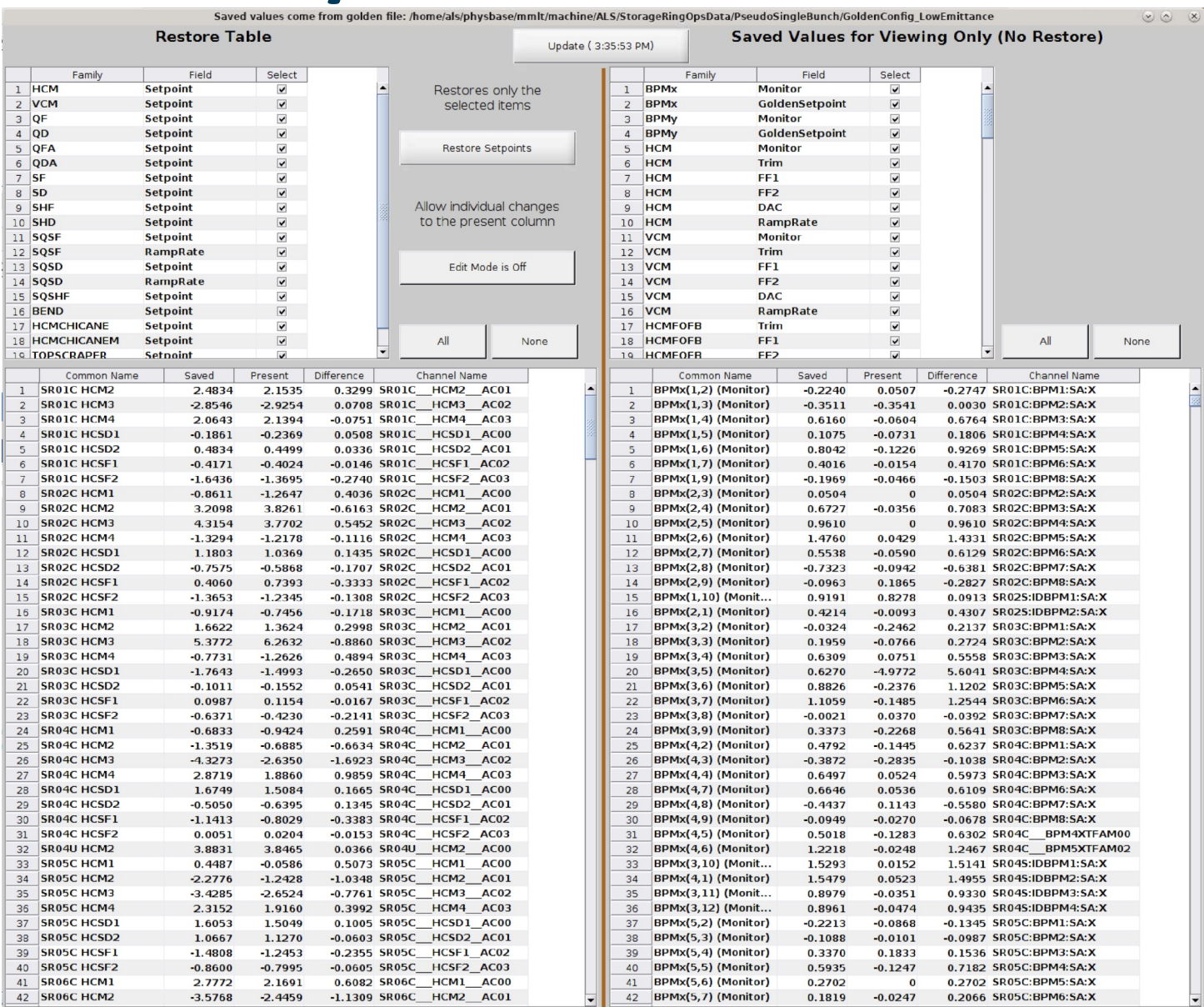

ADVANCED LIGHT SOURCE

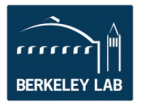

# **LOCO Optics Analysis**

- Calibrate/control optics using orbit response matrix
- Determine quadrupole gradients
- Correct coupling
- Calibrate BPM gains, steering magnets
- Measure local chromaticity and transverse impedance

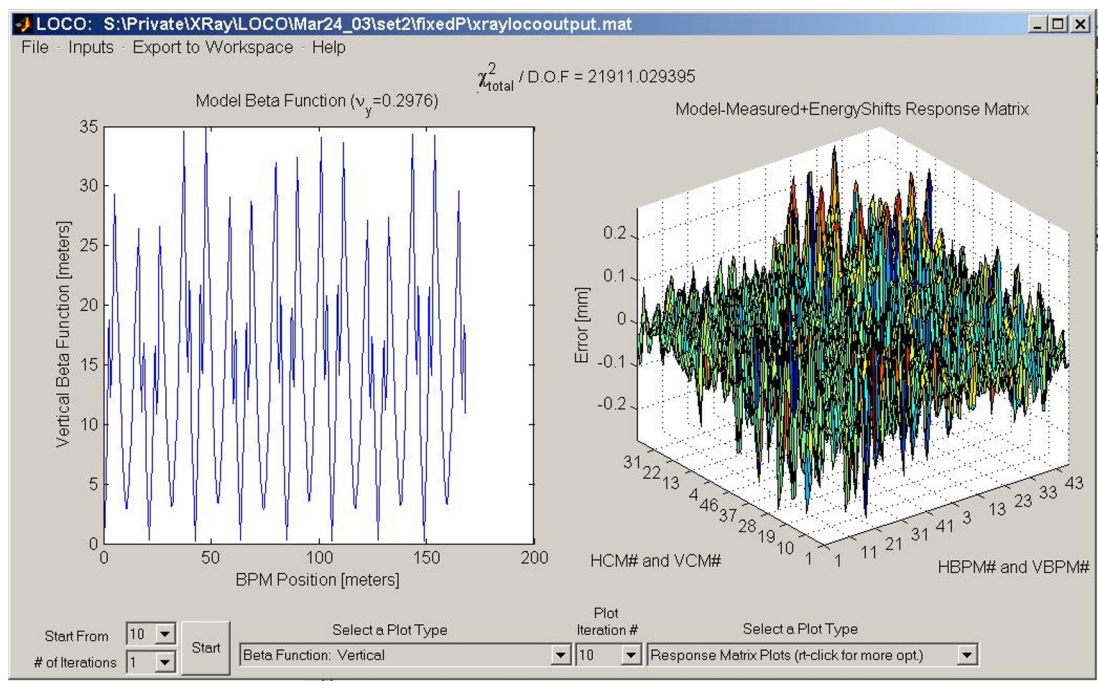

MATLAB version of LOCO

- Rewritten from FORTRAN
- Linked to AT simulator
- Compatible with the MMLT
	- Easy to measure LOCO data with the MML
		- *measlocodata*
	- Relatively easy to import response matrix data
		- *buildlocoinput*
	- Relatively easy to apply result back to the accelerator (*setlocodata*).

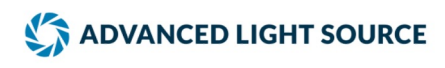

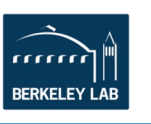

### **Accelerator Specific Applications**

There are many more accelerator specific applications than accelerator independent applications.

However, these applications are typically control system independent so they are often relatively easy to port to a different facility.

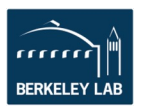

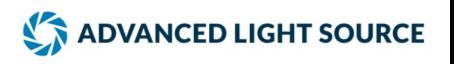

# **Injection Charge Monitor at ALS**

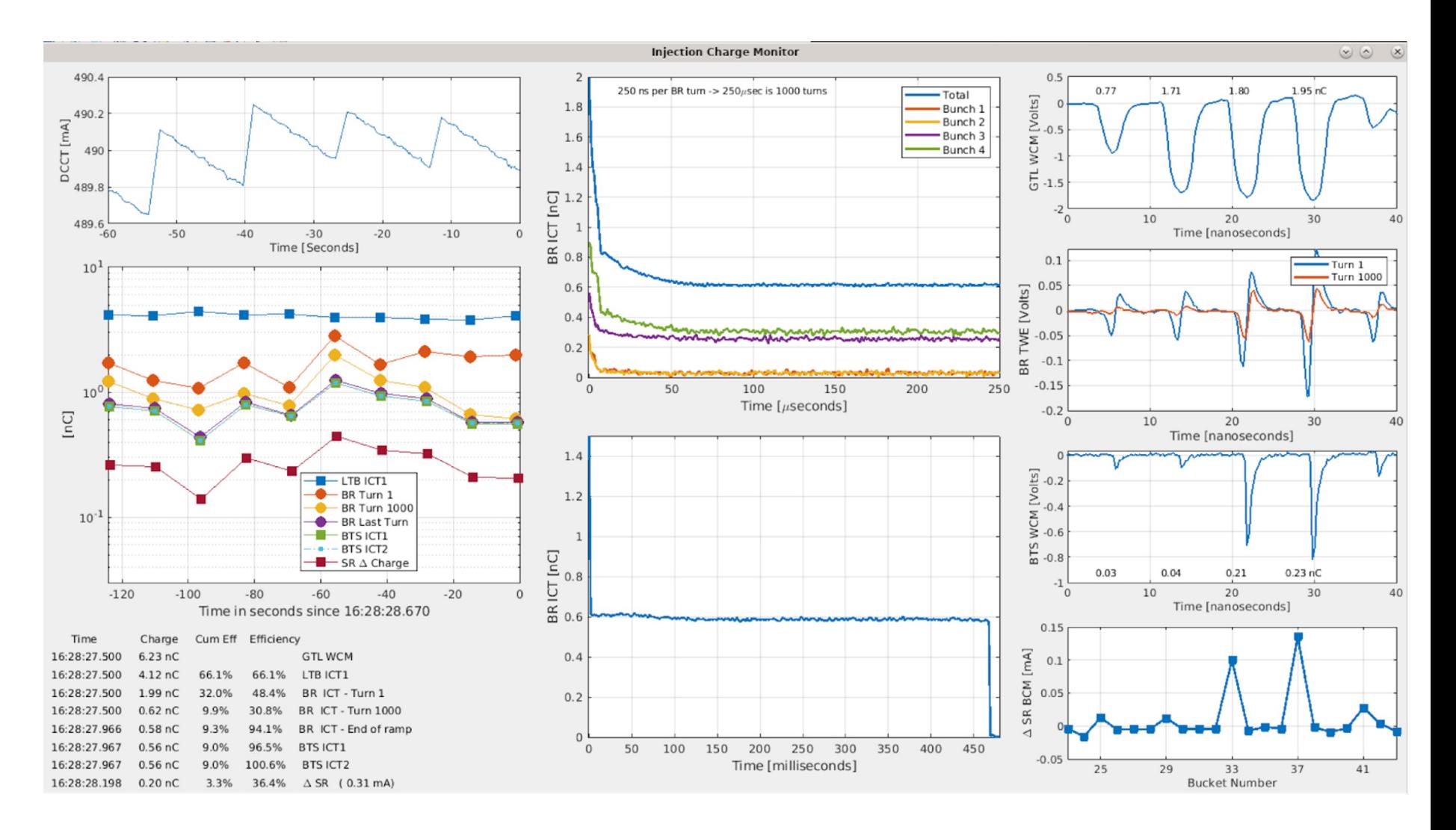

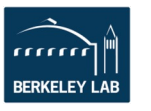

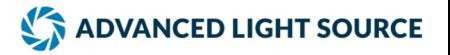

# **SR Injection Orbit and Tunes**

NuX = 16.1532 (16.1650 TFB) NuY = 9.2480 (9.2501 TFB)

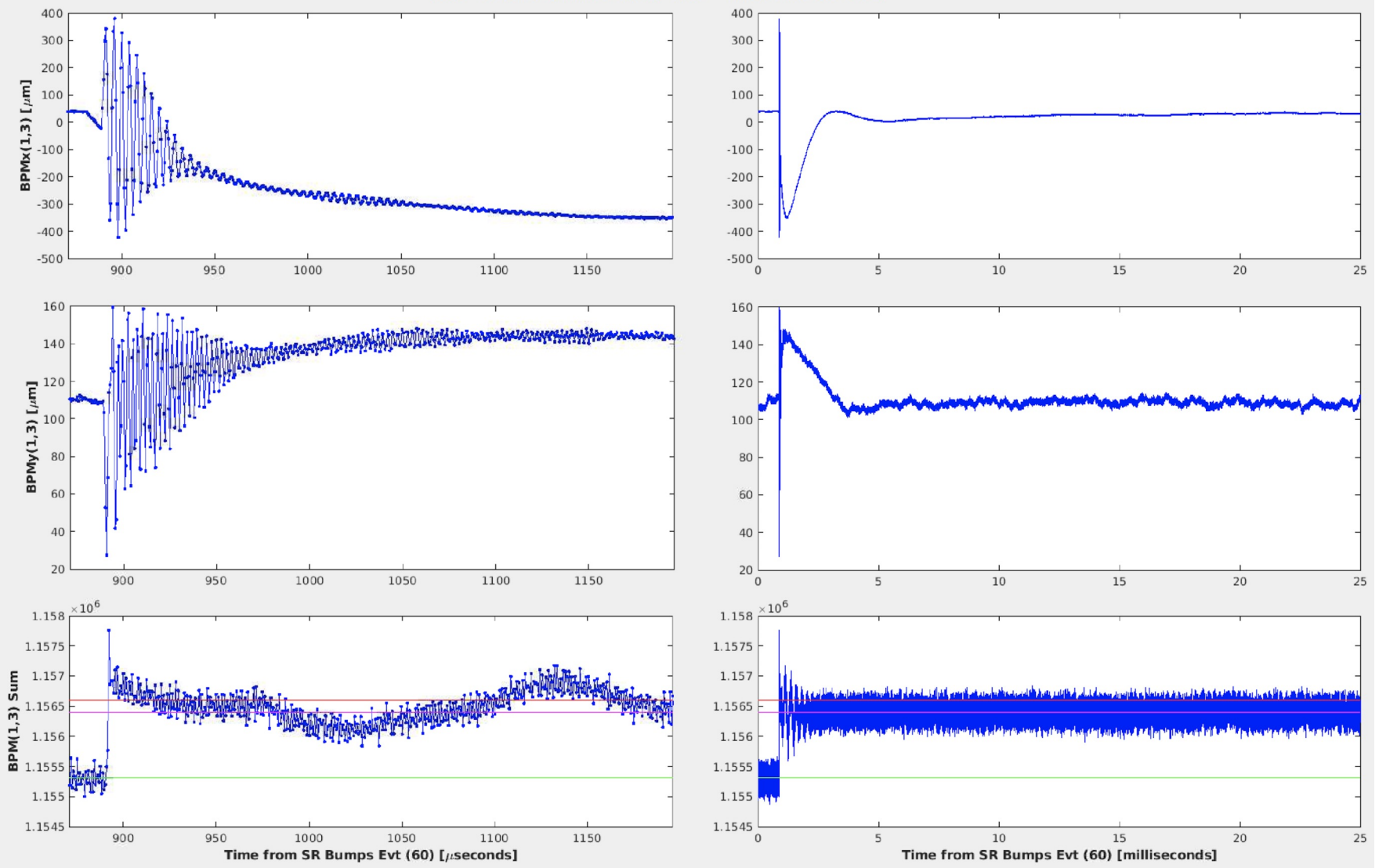

ADVANCED LIGHT SOURCE

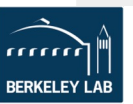

# **Bunch Current and Phase**

A Matlab application post-process the data from an FPGA based sampling scope and provides bunch current and phase information 24/7 in the control room.

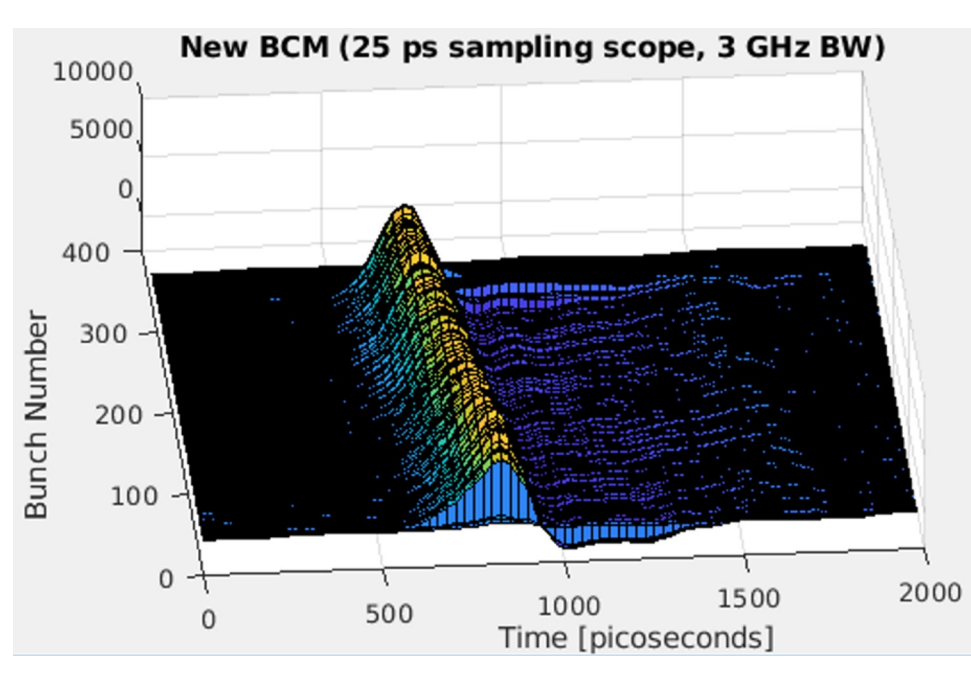

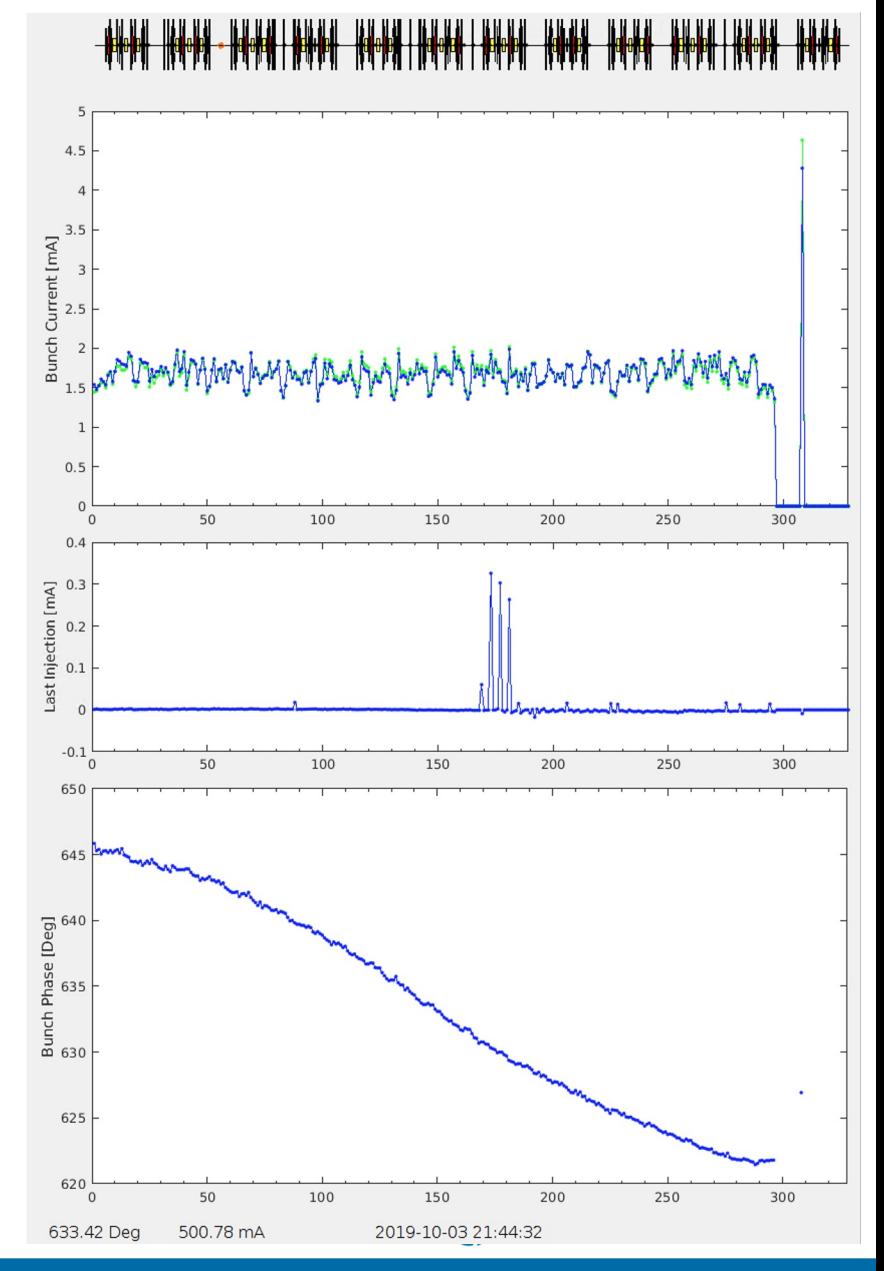

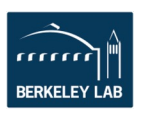

#### **Fast Orbit Feedback Setup and Monitorting**

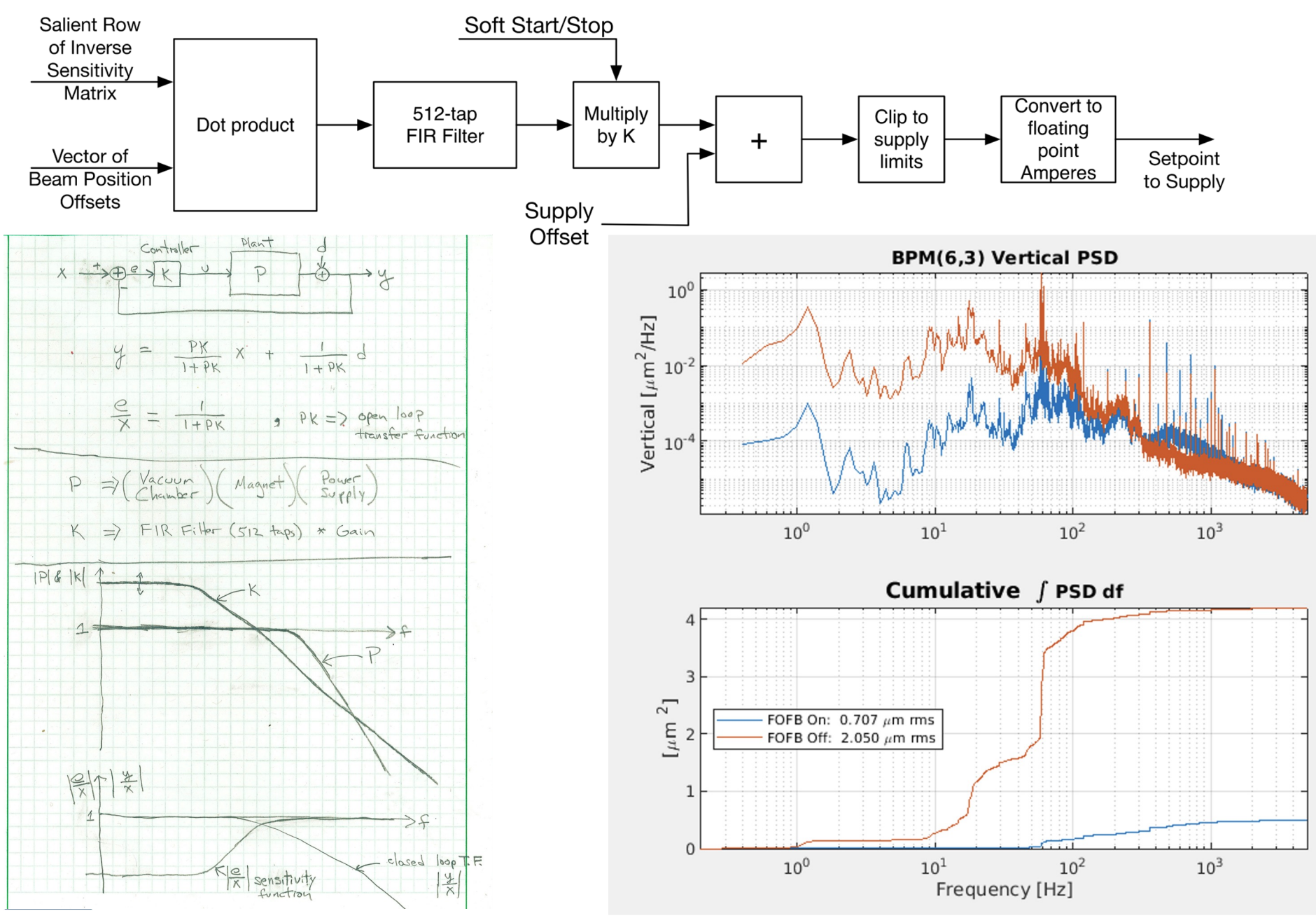

### **Beam Dump Orbit Capture**

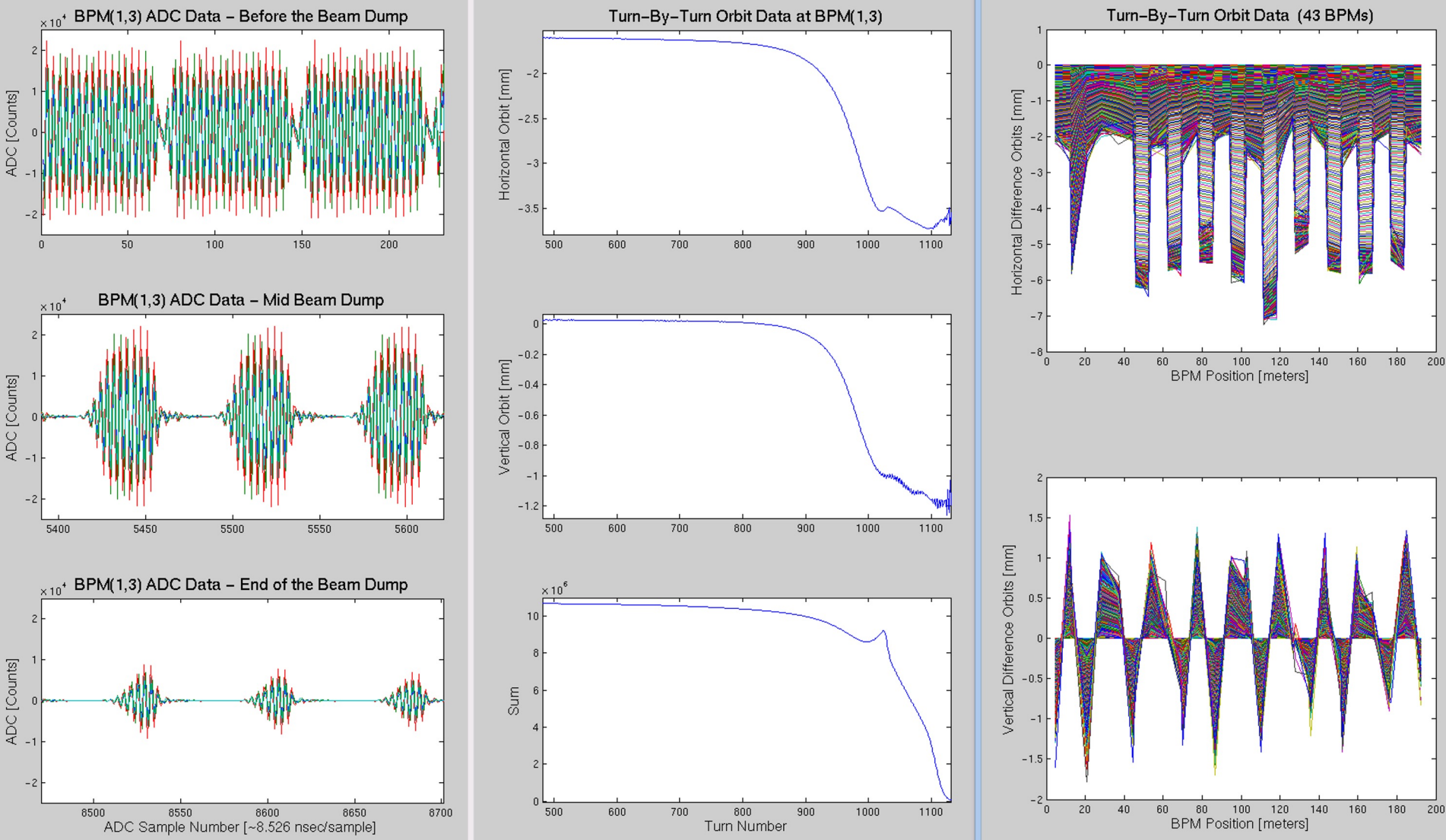

ADVANCED LIGHT SOURCE

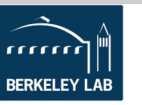

### **CCD Cameras**

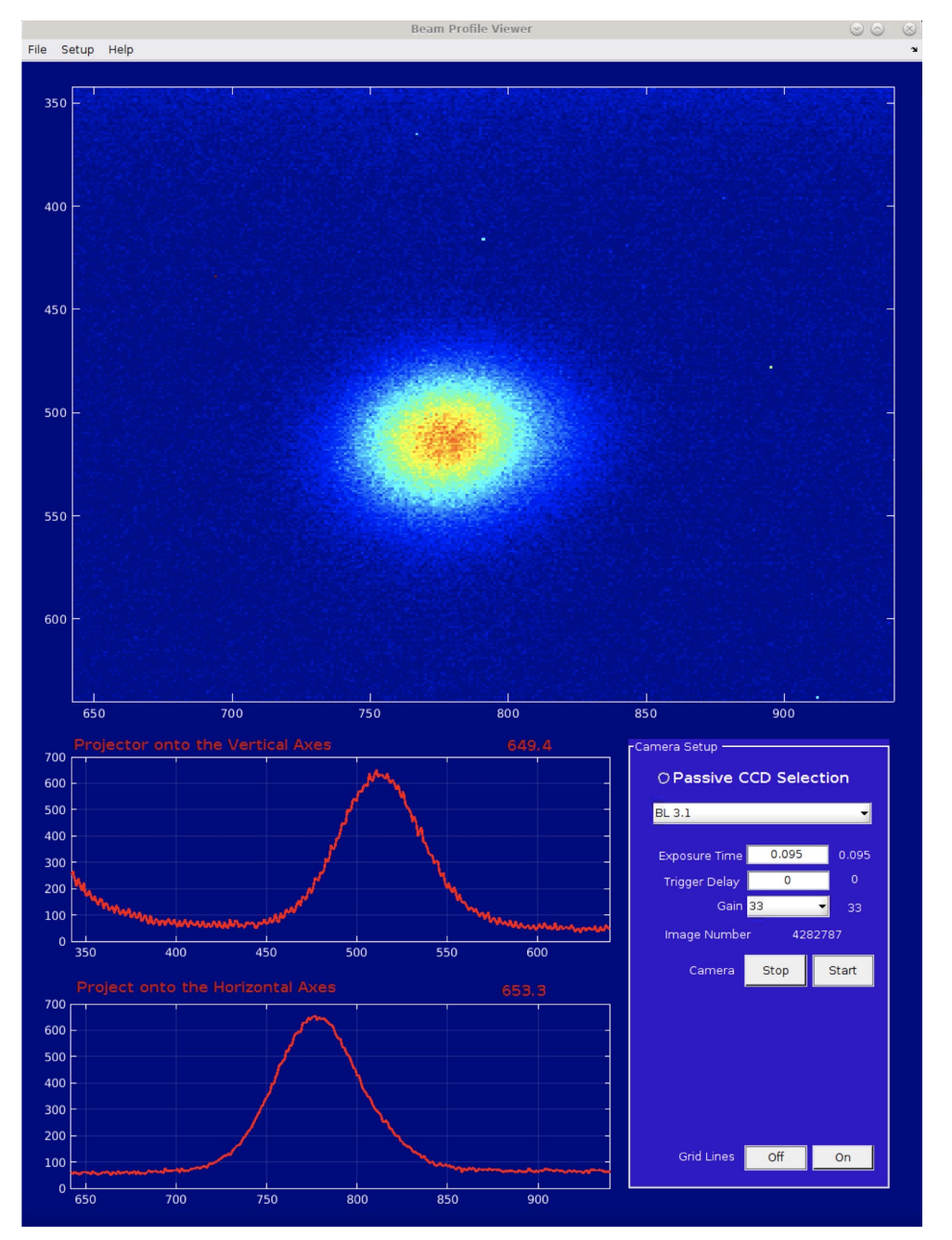

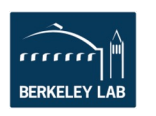

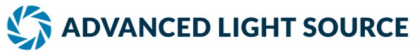

**Scopes**

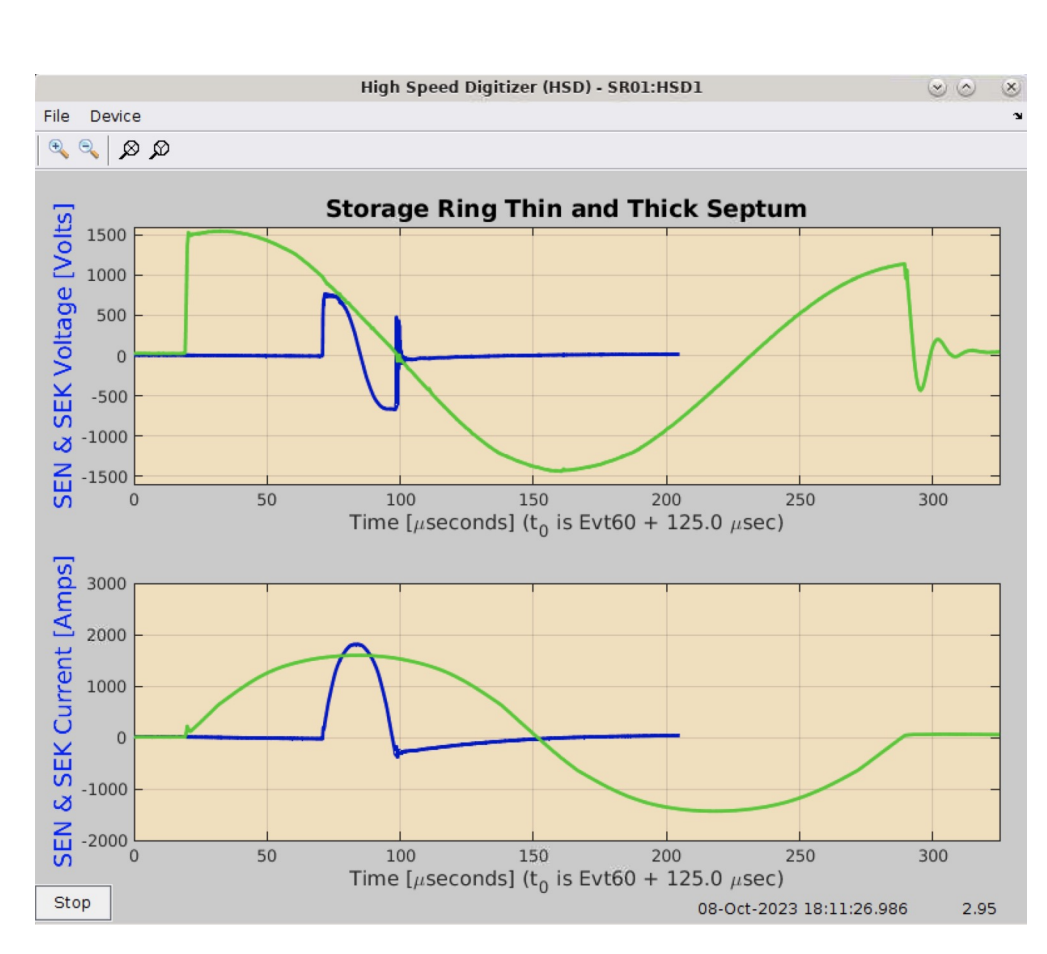

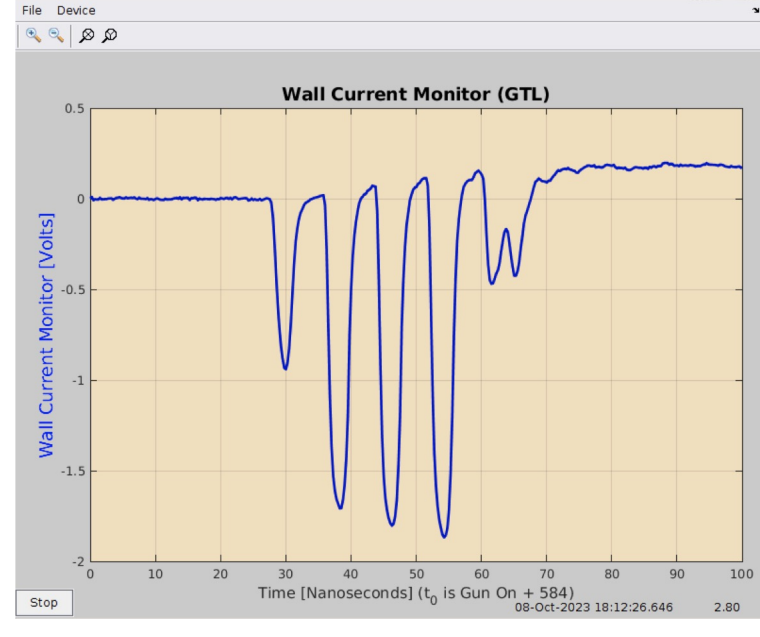

High Speed Digitizer (HSD) - LN:HSD1

 $80x$ 

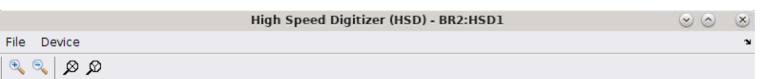

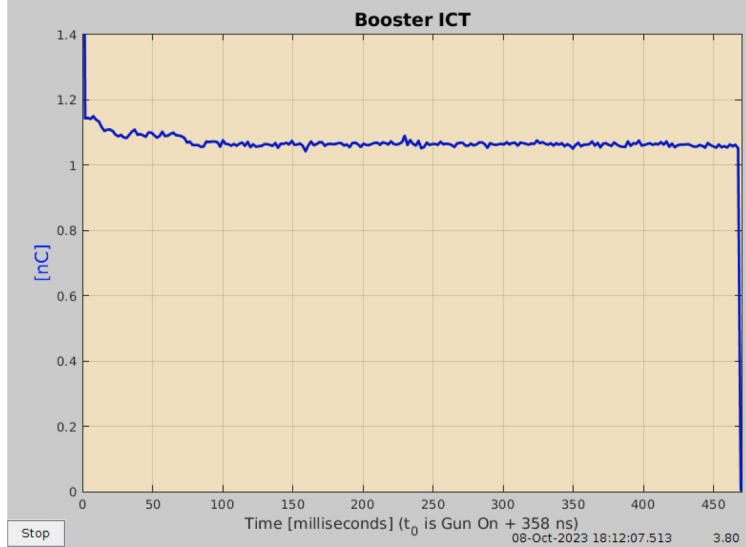

ADVANCED LIGHT SOURCE

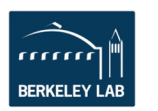

# **Spear3 - Lifetime vs. tunes**

**5.35** Spear3 Measurement

**Resonant line:** 

 $v_x - v_y = 9$ 

- Operating tunes (5.19, 6.23)
- *Data gathered automatically on owl shift.*

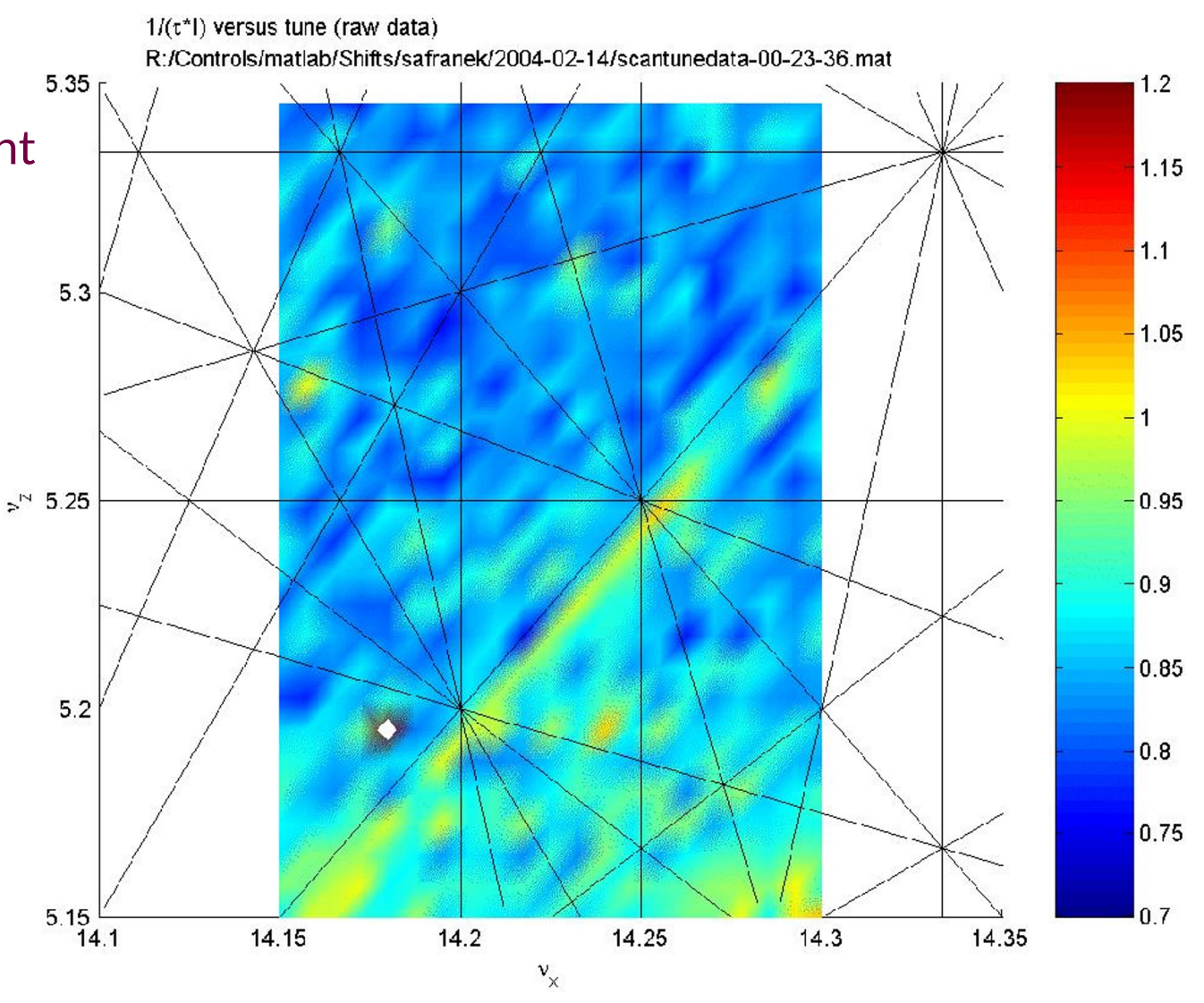

ADVANCED LIGHT SOURCE

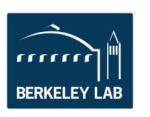

# **Storage Ring Control & Topoff**

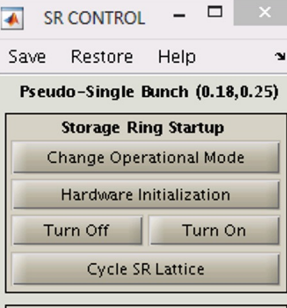

**Lattice Functions** Setup For Injection (1.9 GeV)

Setup For Users (1.9 GeV)

**Check For Problems** 

Golden Page

**Global/Local Orbit Correction** Correct Global Orbit Edit BPM, CM, & Local Bump Lists

**Orbit Feedback** 

Slow Orbit Correction Fast Orbit Correction Correct ID Tune Shift Correct RF Frequency **▽** Tune Feedback

Stop FB Start FB Horizontal RMS = \_\_\_\_ mm Vertical RMS = \_\_\_\_\_ mm Edit SOFB Setup  $01$   $-$ Edit FOFB Setup nux \_\_\_\_ nuy \_\_\_\_ corr x/y \_ **Storage Ring State** 

Lattice cycled, ready for

#### **SRControl**

- Setups up the lattice, standardizes (cycles) the magnets
- Slow orbit feedback
- ID tune correction
- Tune feedback

Note: 150 to 200 magnets change when an ID moves.

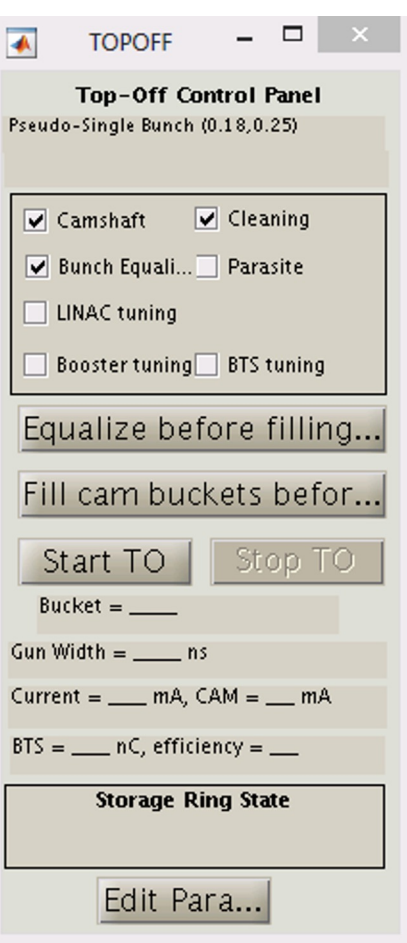

#### Topoff

- Controls the fill pattern
- Coordinates injector tuning during user operations
- Computes the lifetime and transfer efficiencies.

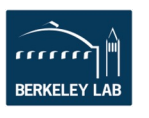

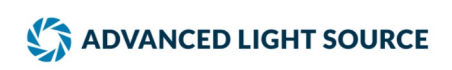

# **MML2EDM**

EDM screen generated from with Matlab

- EDM applications can be tedious to build.
- MML has channel names arranged by families.
- Adding/subtracting a device is easy and less error prone.

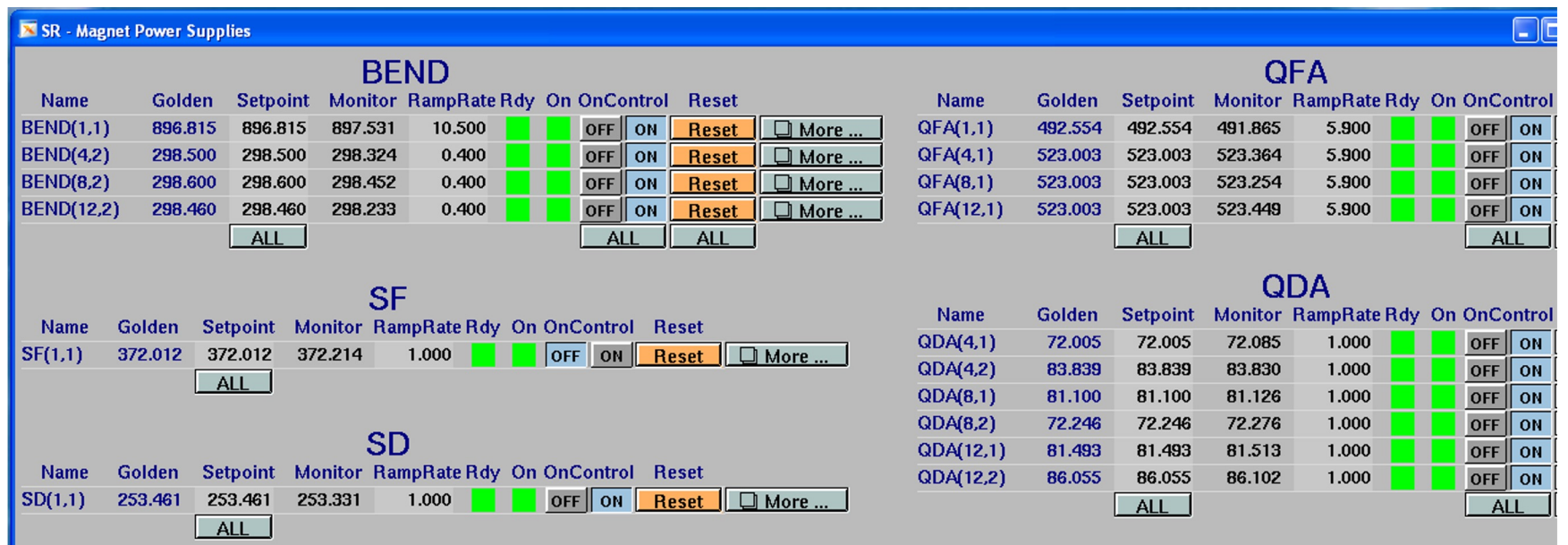

Recently Pheobus screen generation program was written in Python, but I haven't written the a MML2Pheobus function yet. Since Matlab can call Python functions this should be relatively straightforward to do.

**NET ADVANCED LIGHT SOURCE** 

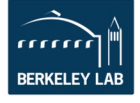

# **Who Uses the MML Software**

MML (~15 labs, maybe more, maybe less)

USA: ALS (Berkeley), Spear3 (Stanford), Duke FEL, NSLS-II (Brookhaven)

Canada: CLS

- Europe: Soleil (France), Solaris (Poland), DIAMOND (England), ALBA (Spain), ELSA (Germany), MaxIV (Sweden)
- Asia: PLS2 (Korea), SSRF (Shanghai), TLS/PLS (Taiwan) Australia: ASP (Australia)
- Dabblers: MLS (Germany), Indus (India), SESAME (Jordan), SNS (USA), SLS (Thailand), Elettra (Italy), LNLS/SIRIUS (Brazil), UMER (USA)

LOCO (~20, likely more) MML Users + BESSY–II and MLS (Germany), ELSA (Germany), TLS (Taiwan), LNLS (Brazil), RHIC (USA), ASTRID2 (Denmark)

Disclaimer: I don't know everyone that uses the MMLT & LOCO so it's difficult to know the extent of use.

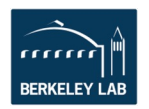

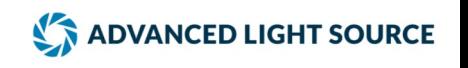

# **The Matlab Centric Problem**

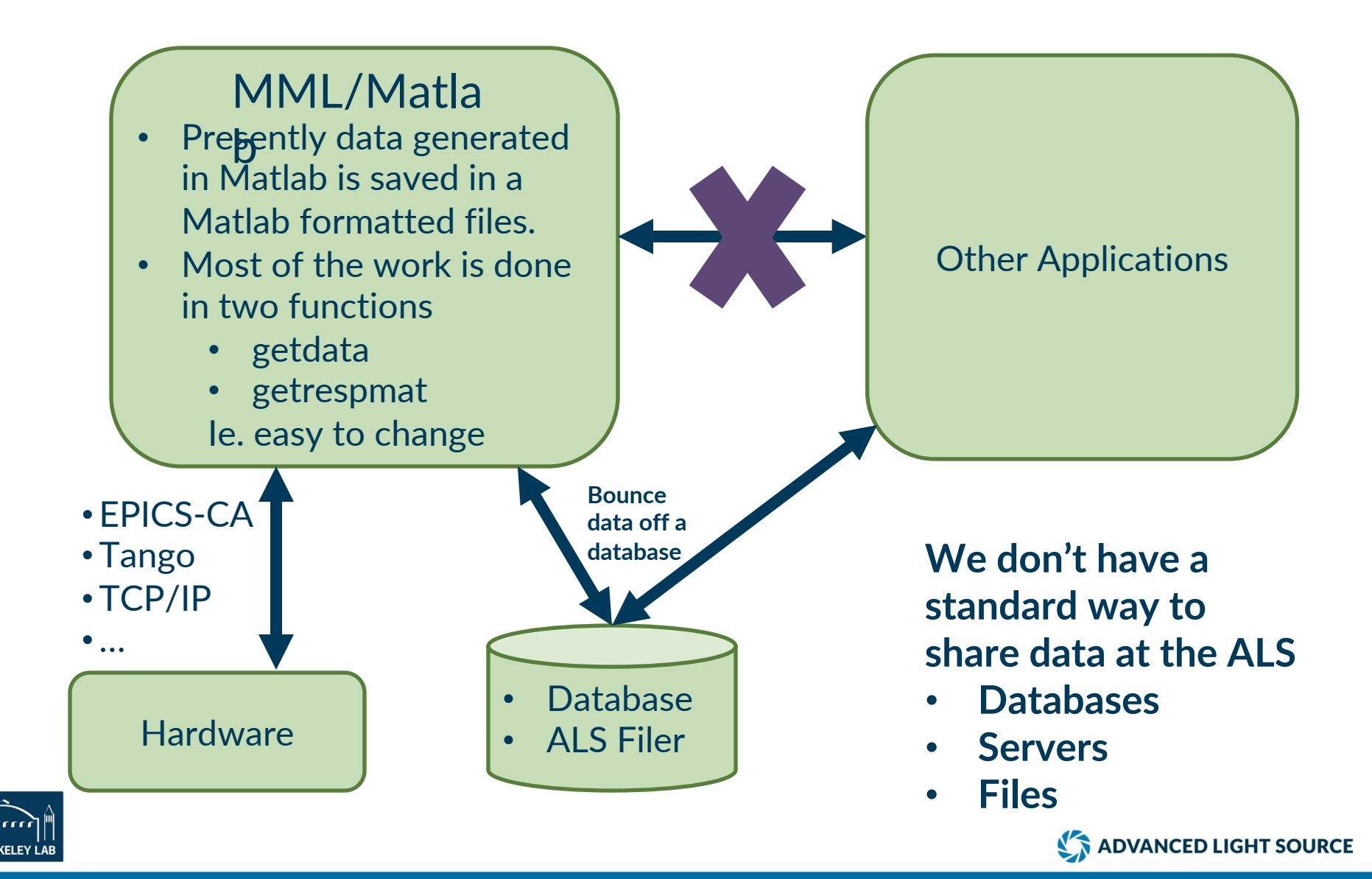

### **Future?**

- There has been very little expansion of the core MML library in the last 10 years.
	- Almost all the expansion in the MML has been in scripting and high level application development at each of the individual accelerator level.
- NSLS-II didn't like that Matlab was such a "thick" client. They wanted their servers to do the bulk of the work and clients like Matlab, Python, Phoebus, … should be thin clients. Clearly there are many good merits for doing this and I think it a good approach but there are also some negative impacts.
	- I prefer a local model in Matlab over a model server. But it's fine to have both.
	- The code isn't as accessible, readable, changeable to the average physicist.
	- Even in simulation mode, you need to be connected the accelerator control system. Running on a laptop on an airplane isn't so easy.
	- Creating an accelerator independent and control system independent server might be a challenge.
	- It will be a challenge to provide all the functionality in the MML on a server and keep up with the weekly demands for new functionality to support physics experimentation and operational changes.

– … Note: the MML can work in a "thin mode." For instance, measrespmat, getrespmat, getrespmat, get data, etc. can be redirected to a server.

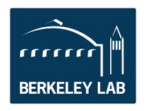

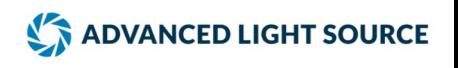

# **Conclusion**

- Relatively easy to use. Most people start writing useful scripts in a few hours.
- MiddleLayer + LOCO + AT cover many of the high level software concerns for storage ring physics. Hence, not every accelerator has to spend resources coding the same algorithms.
- Thousands of dedicated accelerator hours have been spent testing, improving, debugging, and exercising the Middle Layer software.
- It's a good scripting language for machine shifts or it can be the high level setup and control software for a storage ring.
- Integration of the AT model is good for debugging software without using accelerator time.
- Having machine independence software has fostered collaboration and code sharing between the laboratories.

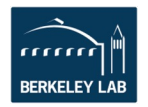

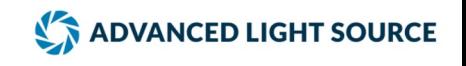

### **Extra Slides**

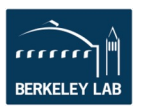

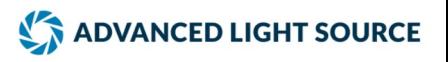

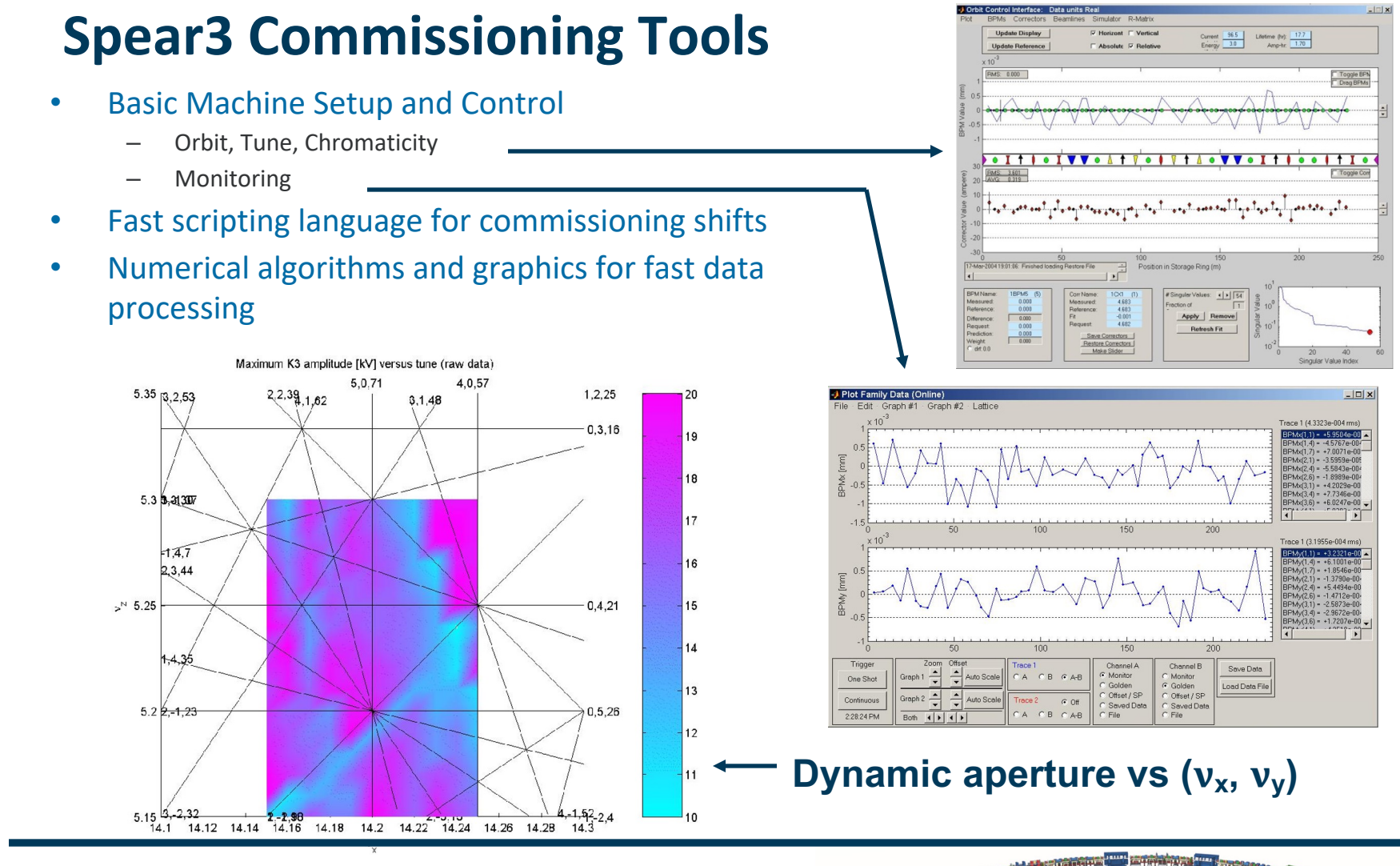

#### **ALS-U**

- AR commissioning  $\sim$  2 years
- $SR$  commissioning  $~5$  years

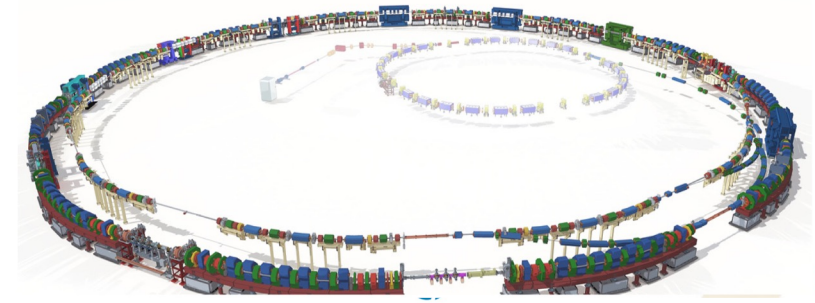

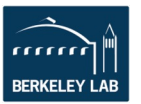

# **ALS Computer Layout**

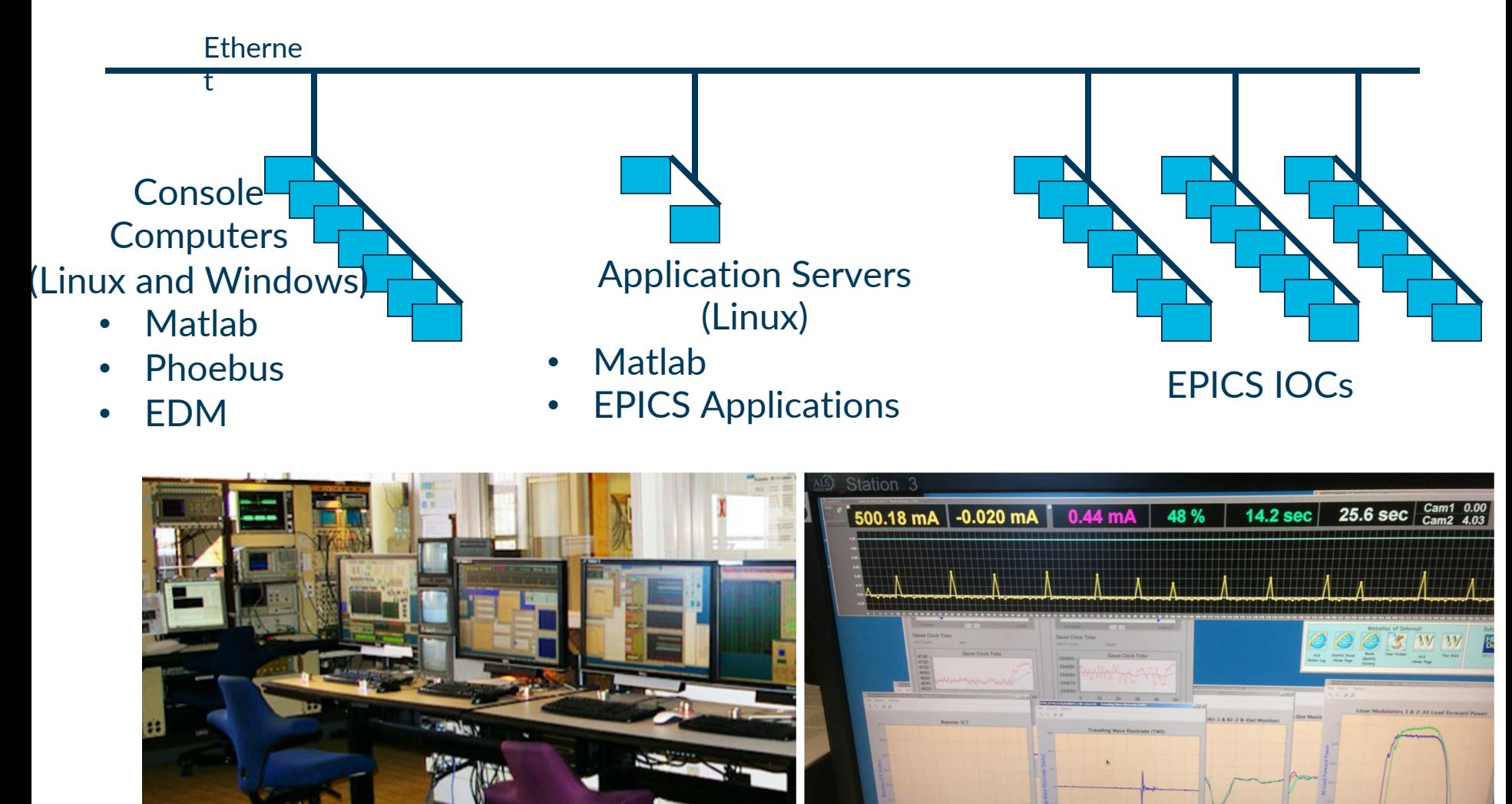

ADVANCED LIGHT SOURCE

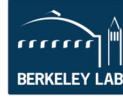

# **Architecture**

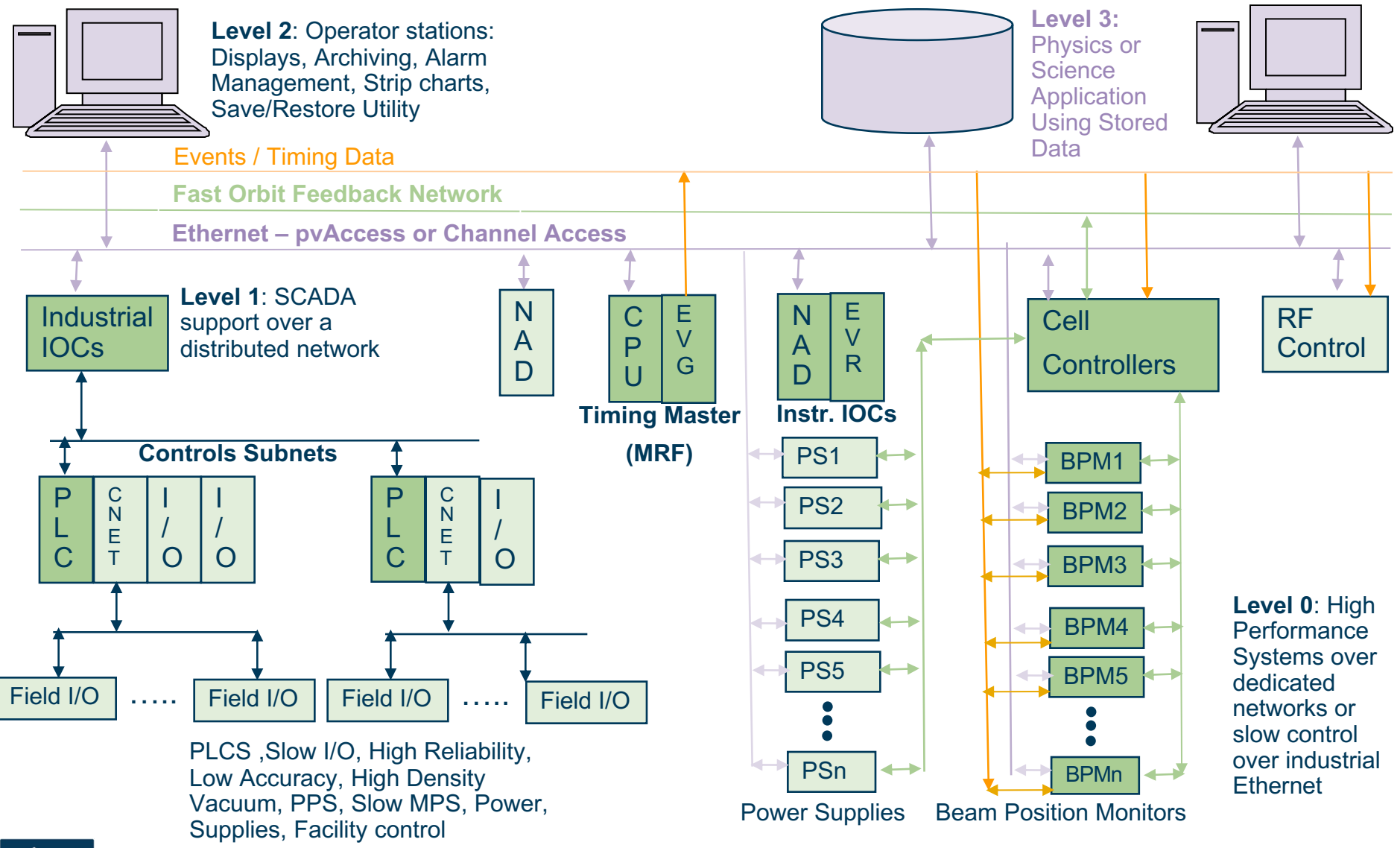

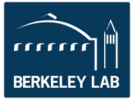

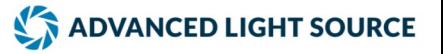

#### **AT – Accelerator Toolbox**

Andrei Terebilo (AT) creator, was being maintained by Xiaobiao Huang (SLAC/SSRL) and Boaz Nash (Tech-X). Moved to git hub.

MATLAB ® Toolbox for Particle Accelerator Modeling Accelerator Toolbox is a collection of tools to model particle accelerators and beam lines in MATLAB environment. It is being developed by Accelerator Physics Group at Synchrotron Radiation Laboratory for the ongoing design and future operation needs of Synchrotron Light Source.

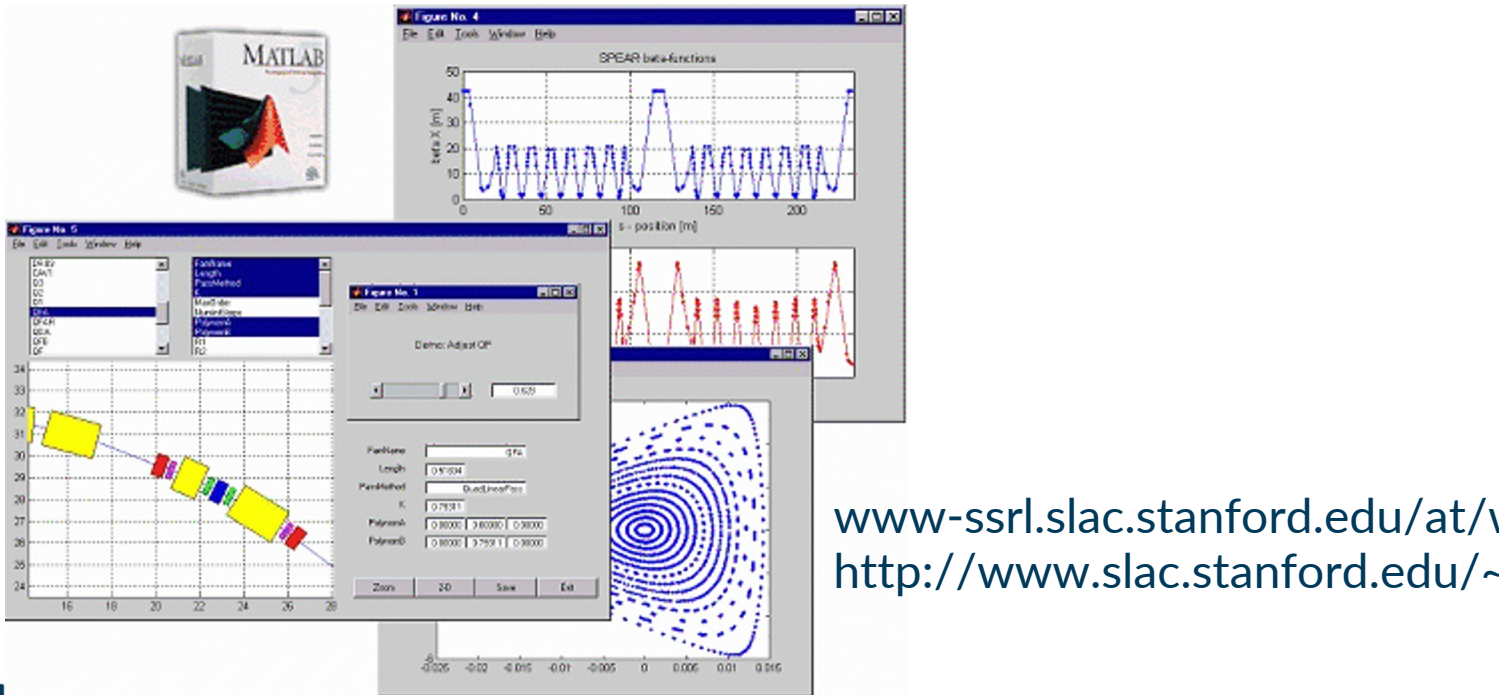

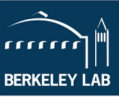

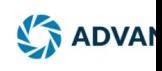

#### **AT – Accelerator Toolbox**

New sourceforge project for AT set up by Boaz Nash (Tech-X) https://sourceforge.net/apps/mediawiki/atcollab/index.php?title=Ma e

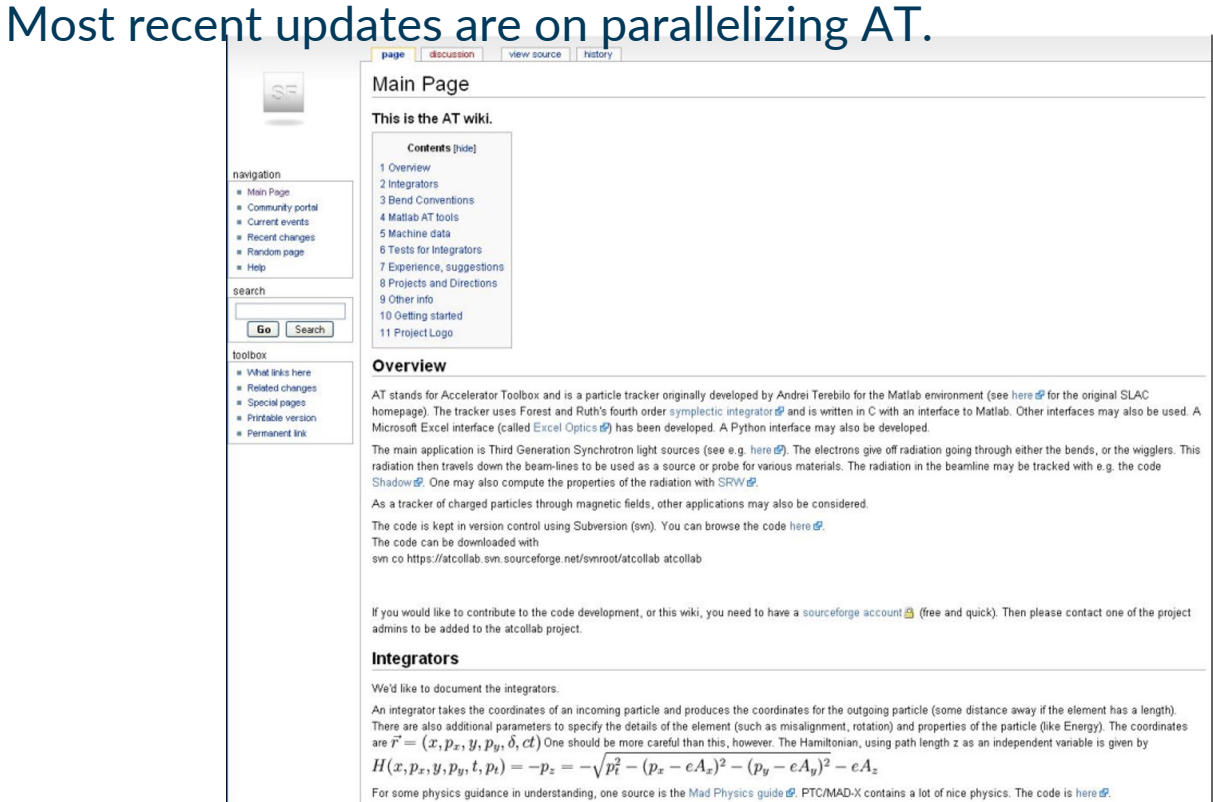

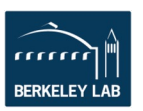

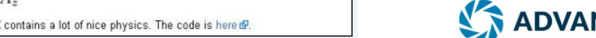

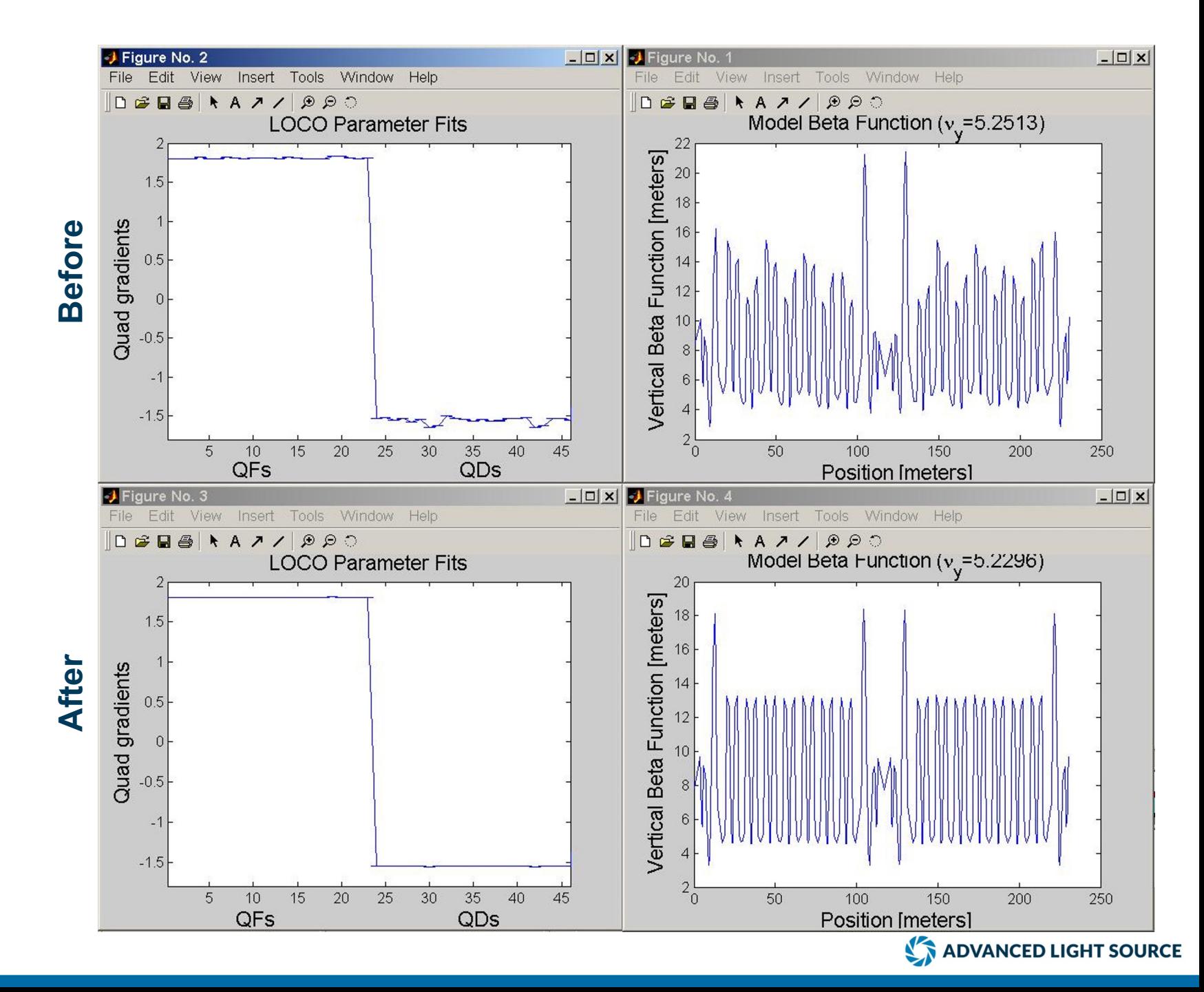

**ID focusing correction** D focusing correction

**BERKELEY LAB** 

# **Spear3 Commissioning Team (partial)**

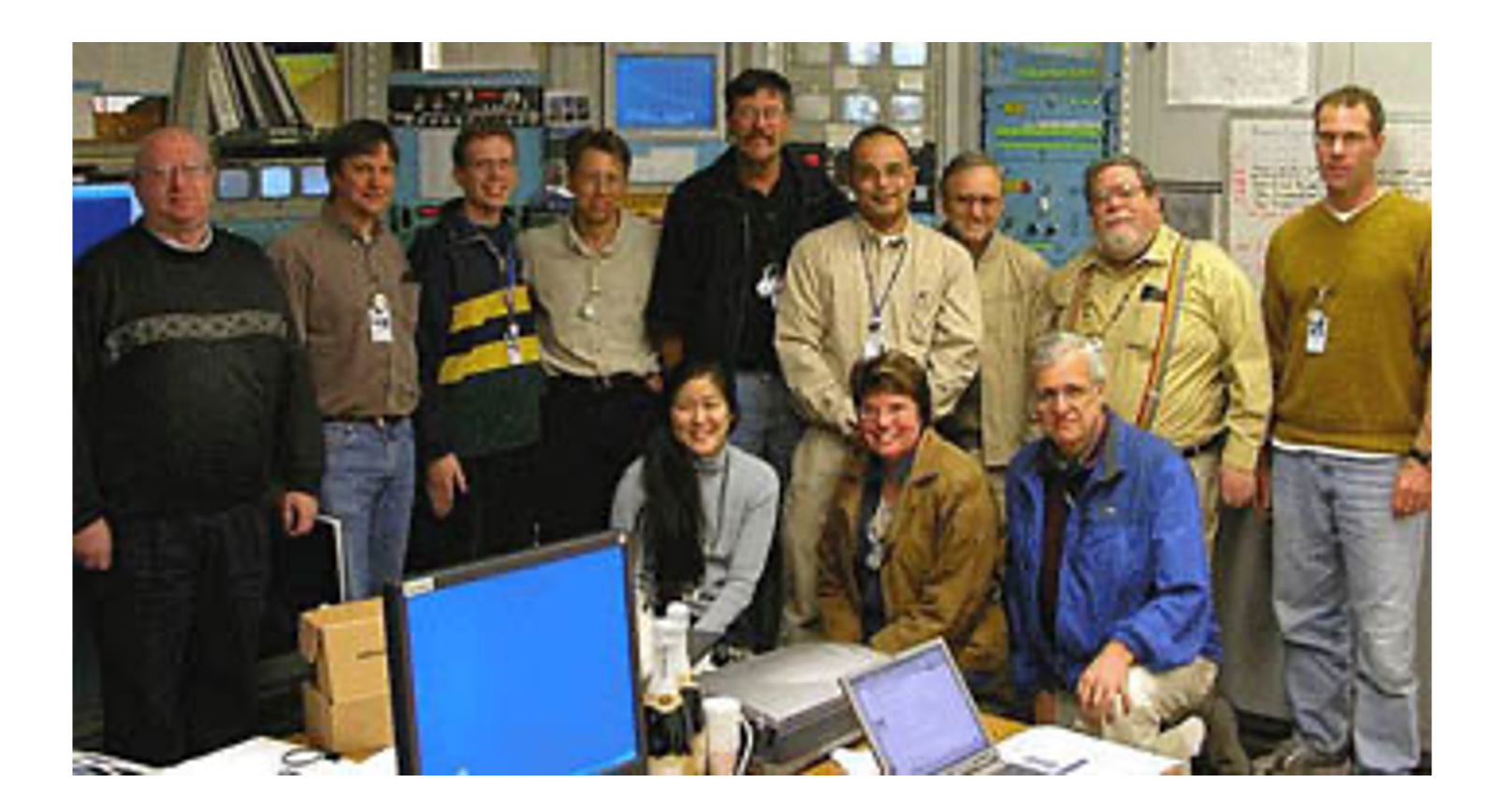

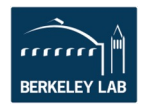

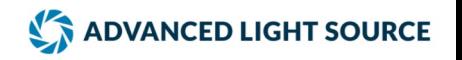